# **InEKF**

*Release 0.1.0*

**Easton Potokar**

**May 02, 2022**

# **INEKF DOCUMENTATION**

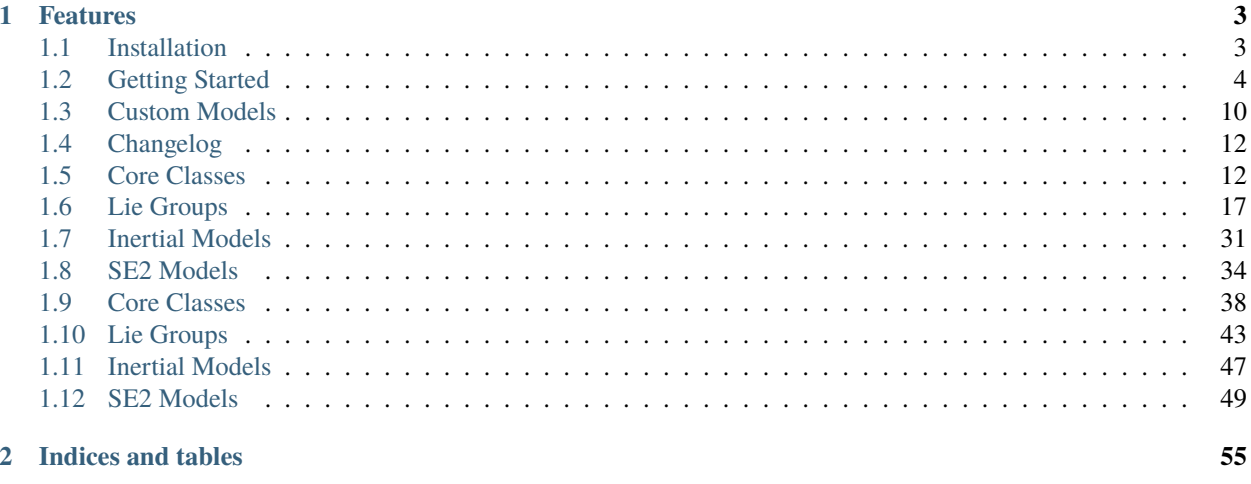

**Index** 

57

InEKF is a C++ library with python bindings that implements the Invariant Extend Kalman Filter (InEKF) in a modular to enable easy application to any system.

### **CHAPTER**

# **ONE**

# **FEATURES**

- <span id="page-6-0"></span>• Support for Right & Left filters.
- Base classes provide easy extension via inheritance.
- Coded using static Eigen types for efficient structure.
- Fully featured python interface for use in classroom, prototyping, etc.
- C++14 and above supported.
- Fullly templated Lie Groups SO2, SO3, SE2, SE3 to enable additional tracking of Euclidean states and multiple extra columns in SE2/SE3.
- Dynamic Lie Groups types to add columns to SE2/SE3 on the fly (for InEKF SLAM and others).
- Various examples to get started.

# <span id="page-6-1"></span>**1.1 Installation**

Installation is straightforward in either language.

 $C++$ 

Python

Installation of library in C++ requires manually building from source using CMake. The only dependency is Eigen, and if you want to build the python binding, pybind11 as well. If not found on the system, both of these will be pulled from their respective git repos, and built locally.

A simple build will look like:

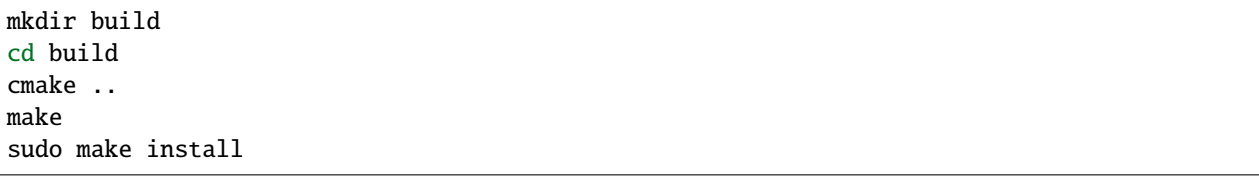

Tests, examples, and the python binding can all be enabled with the following options when running cmake. Note all are disabled by default.

cmake .. -DTESTS=ON -DPYTHON=ON -DEXAMPLES=ON

**Note:** By default, cmake is set to debug mode which can significantly slow things down, it can be set to release mode by passing -DCMAKE\_BUILD\_TYPE=Release to cmake.

After installation, the library can be linked against using the following lines in cmake

```
find_package(Eigen3 CONFIG REQUIRED)
find_package(InEKF CONFIG REQUIRED)
target_link_libraries(mytarget PUBLIC InEKF::Core InEKF::Inertial InEKF::SE2Models)
```
Alternatively, cmake can be configured to pull InEKF directly from git

```
FetchContent_Declare(
 InEKF
 GIT_REPOSITORY git@bitbucket.org:frostlab/inekf.git
 GIT_TAG v0.1.0)
FetchContent_MakeAvailable(InEKF)
```
The above options can be added into this line as well, for example option(PYTHON ON) right above the FetchContent\_MakeAvailable(InEKF) line. When installed from source, the package can be removed using sudo make remove.

Python installation is the easiest:) Just a single line to install from pip

pip install inekf

# <span id="page-7-0"></span>**1.2 Getting Started**

The InEKF library has been designed to be straightforward and simple to use, while still being versatile.

First, we must import the library, and any dependencies.

 $C++$ 

Python

```
#include <Eigen/Core>
#include <InEKF/Core>
#include <InEKF/SE2Models>
```

```
import numpy as np
import inekf
```
**Note:** TODO: Insert citation to InEKF tutorial here for more info about things!

# **1.2.1 Using Lie Groups**

The Lie groups in the library are heavily templated to allow for simple usage of any Lie group. The special orthogonal groups *SO* are templated to allow tracking additional Euclidean states alongside the group (defaults to 0), and the special Euclidean groups *SE* are templated to allow the additional Euclidean states along with any number of positional columns (defaults to 1).

We've also repurposed the bracket [] in python to allow for a near identical usage across APIs. If using C++17 or python, these can templates can be omitted if using the defaults. We assume throughout C++17 is used, and ommit the empty <>.

 $C++$ 

Python

```
// Two columns, one Euclidean state
In EKF::SE2 < 2, 1 > x1();
// If using C++17
// One column, no Euclidean states
// 0 rotation, 1 for x and y, covariance of identities
In EKF::SE2 x2(0, 1, 1, Eigen::Matrix3d::Identity());
// If using older standard of C++
InEKF::SE2<> x3(0, 1, 1, Eigen::Matrix3d::Identity());
```

```
# Two columns, one Euclidean state
x1 = inekf. SE2[2, 1]()
# One column, no Euclidean states
# 0 rotation, 1 for x and y, covariance of identities
```
 $x2 =$  inekf. SE2(0, 1, 1, np. eye(3))

They each have a number of constructors, see C++ *[Lie Groups](#page-20-0)* and Python *[Lie Groups](#page-46-0)* for more details.

**Note:** If no covariance is passed to the constructor, the state is assumed to be "certain" and no covariance is set. If you wish to have covariance tracked (necessary for use in InEKF), make sure you set this.

Further, each group is equipped with a number of common operations, such as

- Inverse
- Group action (multiplication)
- Wedge  $^{\wedge}$  operator
- Exp/Log
- Adjoint

Along with these is overloading of () to return the state matrix, and [] to retrieve a specific column.

 $C++$ 

Python

```
InEKF::SE2 x(0,1,2);
InEKF::SE2 y(3,4,5);
Eigen::Vector3d xi{1,2,3};
// Group methods
x.inverse();
x*y;
x.log();
x.Ad();
// Static methods
InEKF::SE2::wedge(xi);
InEKF::SE2::exp(xi);
In EKF::SE2::log(x);InEKF::SE2::Ad(x);
// Getters
x();
x.mat();
// SO2 object
x.R();
// Vector 1,2
x[0];
// Covariance
\vert x.cov();
// Get additional Euclidean states
x. aug();
x = inekf.SE2(0, 1, 2)y = inekf. SE2(3,4,5)
xi = np.array([1, 2, 3])# Group methods
x.inverse
~\simx # Same as above
x*y
x@y # Same as above
x.log
x.Ad
# Static methods
inekf.SE2.wedge(xi)
inekf.SE2.exp(xi)
inekf.SE2.log_(x)
inekf.SE2.Ad_(x)
# Getters
x.mat
# SO2 object
x.R
# Vector 1,2
x[0]
```
(continues on next page)

(continued from previous page)

```
# Covariance
x.cov
# Get additional Euclidean states
x.aug
```
# **1.2.2 Making Models**

Next, process and measurement models must be made. You'll likely need a custom process model done via inheritance, for this see *[Custom Models](#page-13-0)*. You can also customize measurement models (see same link), but the built in is robust enough for most purposes.

For example, here's creation of a simple odometry model in *SE(2)*,

 $C++$ 

Python

```
// Set the covariance of theta (rad), x, y
InEKF::OdometryProcess pModel(0.001, 0.05, 0.05);
```

```
# Set the covariance of theta (rad), x, y
pModel = inekf.OdometryProcess(0.001, 0.05, 0.05)
```
An invariant measurement model is either a left  $Xb + w$  or right  $X^{-1}b + w$ . The invariant model is then defined by this  $b$  vector, the covariance of  $w$ , and whether it's a right or a left measurement. The linearized innovation matrix  $H$ is then automatically created. For example, we'll set up a GPS sensor in *SE(2)*, which is left invariant,

 $C++$ 

Python

```
// Make b vector
Eigen::Vector3d b{0, 0, 1};
// Make covariance
Eigen::Matrix2d M = Eigen::Matrix2d::Identity() * .01;// Make model
InEKF::MeasureModel<InEKF::SE2> gps(b, M, InEKF::ERROR::LEFT);
```

```
# Make b vector
b = np.array([0, 0, 1])# Make covariance
M = np \cdot eye(2) * . 01;# Make model
gps = inekf.MeasureModel[inekf.SE2](b, M, inekf.ERROR.LEFT)
```
Or similarly, a compass measuring exactly true north, which is right invariant,

 $C++$ 

Python

```
// Make b vector
Eigen::Vector3d b{1, 0, 0};
// Make covariance
Eigen::Matrix2d M = Eigen::Matrix2d::Identity() * .01;// Make model
InEKF::MeasureModel<InEKF::SE2> compass(b, M, InEKF::RIGHT);
# Make b vector
```

```
b = np.array([1, 0, 0])# Make covariance
M = np \cdot eye(2) * . 01# Make model
compass = inekf.MeasureModel[inekf.SE2](b, M, inekf.ERROR.RIGHT)
```
# **1.2.3 Making & Using the InEKF**

Finally, we make the InEKF. The InEKF takes 3 arguments in its constructor: the process model, an initial estimate, and whether to run a right or left InEKF.

 $C++$ 

Python

```
// Make initial estimate
Eigen::Matrix3d cov = Eigen::Matrix3d::Identity()*.1;
InEKF::SE2 x0(0, 0, 0, cov);
// Make Right InEKF
InEKF::InEKF iekf(&pModel, x0, InEKF::RIGHT);
iekf.addMeasureModel("gps", &gps);
iekf.addMeasureModel("compass", &compass);
```

```
# Make initial estimate
cov = np \cdot eye(3) * 1x0 = inekf. SE2(0, 0, 0, cov)
# Make Right InEKF
iekf = inekf.InEKF(pModel, x0, inekf.ERROR.RIGHT)
iekf.addMeasureModel("gps", gps)
iekf.addMeasureModel("compass", compass)
```
Using the predict and update steps is just as easy (we make fake data here to use). While technically an invariant measurement will have extra ones or zeros on the end, the MeasureModel class will take care of appending these when needed. This steps are generally done in a loop and are executed when data is received. After each step is ran it will return the corresponding state estimate which can also be accessed using getState in C++ or the state property in python.

 $C++$ 

Python

```
InEKF::SE2 state;
// Prediction step with some control U
InEKF::SE2 U(.1, .1, .1);
// Predict also takes an optional dt, which may or may not
// be used, depending on the process model (not needed in this case)
state = iekf.predict(U);
// Update gps with location measurement = 1,1// We include the needed one here as well
Eigen::Vector3d z_{gps}{1, 1, 1};
// Updates with name we put in before
state = iekf.update("gps", z_gps);
// Update compass with measurement = 1, 0// Model appends the extra 0 is this case
Eigen::Vector2d z_compass{1, 0};
state = iekf.update("compass", z_compass);
```

```
// Get most recent state
state = iekf.getState();
```

```
# Prediction step with some control U
U = inekf. SE2(.1, .1, .1)
# Predict also takes an optional dt, which may or may not
# be used, depending on the process model (not needed in this case)
state = iekf.predict(U)# Update gps with location measurement = 1,1# We include the needed one here as well
z_{\text{gps}} = np \cdot array([1, 1, 1])# Updates with name we put in before
state = iekf.update("gps", z_gps)
# Update compass with measurement = 1, 0# Model appends the extra 0 is this case
z_{\text{1}} compass = np.array([1, 0])
state = iekf.update("compass", z_compass)
# Get most recent state
state = iekf.state
```
More examples can be found in the bitbucket repository, both in [C++](https://bitbucket.org/frostlab/inekf/src/master/examples/) and [python.](https://bitbucket.org/frostlab/inekf/src/master/python/examples/)

# <span id="page-13-0"></span>**1.3 Custom Models**

InEKF is set up so your process/measure models will be an easy extension and continue to function with InEKF and LieGroups if defined properly. Note this can be done in python or C++. The following is what must be defined/done to successfully do this. The following methods/variables for each base class must be implemented/set

# **1.3.1 MeasureModel**

All methods are already implemented in the MeasureModel class, so the base class can be used in most scenarios. This means when you do want to make a custom measurement class, which methods to override can be decided on a case by case basis. The MeasureModel constructor takes in the vector b, covariance M, and type of error and from these makes H accordingly. It is also templated by the type of group that it is defined on.

If you decide to override, make sure you call the base class constructor and set the error, or set the first 4 values of the following, otherwise they default to all zeros.

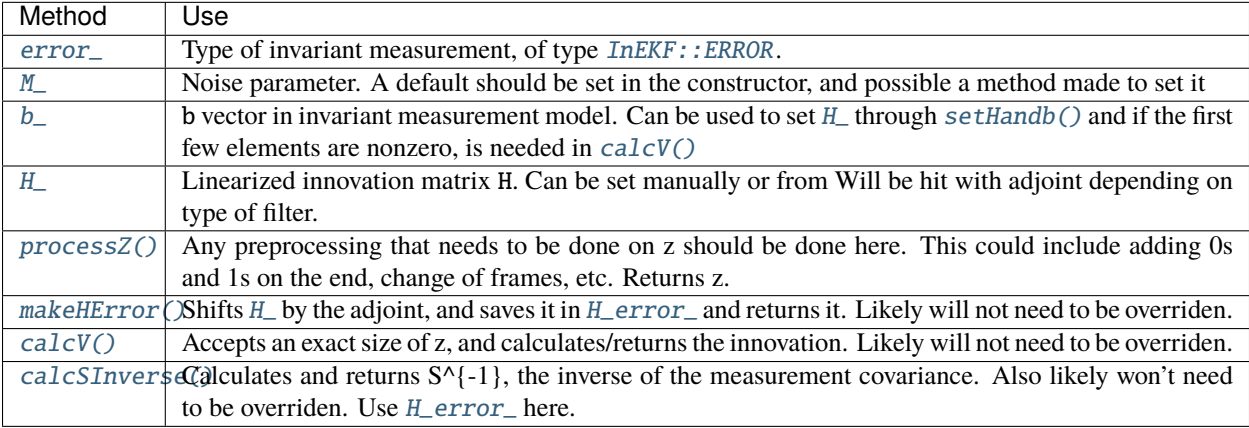

Building a custom  $SE(2)$  measure model in  $C++$  and python will look something like the following.

 $C++$ 

Python

class MySensor : public InEKF::MeasureModel<InEKF::SE2<1,0>> {}

```
class MySensor(inekf.MeasureModel[inekf.SE2[1,0]]):
   pass
```
And then override functions as needed. For examples see the [Inertial Models in C++](https://bitbucket.org/frostlab/inekf/src/master/include/Inertial/) and the [Underwater Inertial from](https://bitbucket.org/frostlab/inekf/src/master/python/examples/UnderwaterInertial_fromScratch.py) [scratch script in python.](https://bitbucket.org/frostlab/inekf/src/master/python/examples/UnderwaterInertial_fromScratch.py)

**Note:** In python error\_, M\_, and H\_ are named error, M, and H, respectively. Further note, due to how the python bindings function, you *can not* modify M and H in place, they must be written as a whole.

As a reference, here's what these functions will be used for in update step of the InEKF.

```
// Do any preprocessing on z (fill it up, frame changes, etc)
VectorB z_ = m_model->processZ(z, state_);;
```
(continues on next page)

(continued from previous page)

```
// Change H via adjoint if necessary
MatrixH H = m_model->makeHError(state_, error_);
// Use measurement model to make Sinv and V
VectorV V = m_model->calcV(z_-, state_-);MatrixS Sinv = m_model->calcSInverse(state_);
// Caculate K + dXMatrixK K = state_{c}cov() * (H. transpose() * Sinv);TangentVector K_V = K * V;
```
# **1.3.2 ProcessModel**

In contrast, the process model implements a few things that MUST be overriden. It is templated by both the group it is defined on, as well as the control input that is taken in.

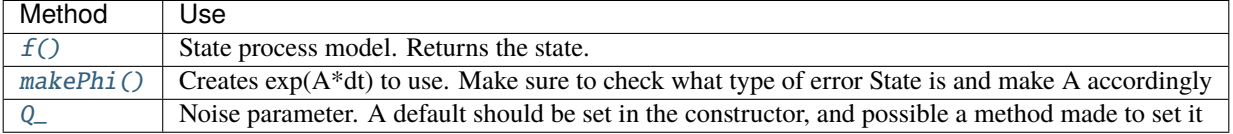

Building a custom SE(2) process model with a 3-vector as controls in C++ and python will look something like the following.

 $C++$ 

Python

```
class MyProcess : public ProcessModel<SE3<1,0>, Eigen::Vector3d> {
    public:
        MyProcess(MatrixCov Q) {Q_ = Q};~MyProcess(){}
        SE3<1,0> f(Eigen::Vector3d u, double dt, SE3<1,0> state) override;
       MatrixCov makePhi(const Eigen::Vector3d& u, double dt, const SE3<1,0>& state,
˓→ERROR error) override;
};
```

```
class MyProcess(inekf.ProcessModel[inekf.SE2[1,0], "Vec3"]):
   def __init__(self, Q):self.Q = Qdef f(self, u, dt, state):
       # Your implementation here
       pass
   def makePhi(self, u, dt, state, error):
       # Your implementation here
       pass
```
<span id="page-15-3"></span>For examples see the [Inertial Process model in C++](https://bitbucket.org/frostlab/inekf/src/master/include/Inertial/InertialProcess.h) and the [Underwater Inertial from scratch script in python.](https://bitbucket.org/frostlab/inekf/src/master/python/examples/UnderwaterInertial_fromScratch.py)

**Note:** Just like in the measure model case, here Q\_ is actually named Q on the python side.. Again, due to how the python bindings function, you *can not* modify Q in place, it must be written as a whole.

# <span id="page-15-0"></span>**1.4 Changelog**

# **1.4.1 InEKF 0.1.0**

*5/2/22*

First release!

#### **Highlights**

- Fully fleshed out template Lie group structure
- Written documentation for C++ and python
- Easily extensible process and measurement models in both C++ and python
- Victoria Park SLAM example

### **New Features**

• Everything! :)

#### **Breaking Changes**

- If you were running a dev version previously, a lot of syntax has changed.
- This should be fairly easy to adjust however, with just a few changed names that should be fairly obvious.

#### **Bug Fixes**

• N/A

# <span id="page-15-1"></span>**1.5 Core Classes**

# **1.5.1 Error**

#### <span id="page-15-2"></span>enum InEKF::ERROR

Type of invariant error. Has options for left or right.

*Values:*

<span id="page-16-3"></span>enumerator LEFT

<span id="page-16-1"></span>enumerator RIGHT

# **1.5.2 Invariant Extended Kalman Filter**

#### <span id="page-16-0"></span>template<class pM>

#### <span id="page-16-2"></span>class *[InEKF](#page-16-0)*:: InEKF

The Invariant Extended Kalman Filter.

**Template Parameters** pM – Process Model. Pulls group and control info from it, can be left out if class template argument deduction (C++17) is used.

#### **Public Functions**

inline InEKF(*[pM](#page-16-0)* \*pModel, Group state, *[ERROR](#page-15-2)* error = *[ERROR](#page-15-2)*::*[RIGHT](#page-16-1)*)

Construct a new *[InEKF](#page-16-2)* object.

#### **Parameters**

- **pModel** Pointer to the process model.
- state Initial state, must be of same group that process model uses, and must be uncertain.
- error Right or left invariant error.

Group **predict** (const U &u, double  $dt = 1$ )

Prediction Step.

#### **Parameters**

- u Control, must be same as what process model uses.
- **dt** Delta t. Used sometimes depending on process model. Defaults to 1.

**Returns** State estimate

Group update(std::string name, const Eigen::VectorXd &z)

Update Step.

#### **Parameters**

- name Name of measurement model.
- z Measurement. May vary in size depending on how measurement model processes it.

#### **Returns** State estimate.

void addMeasureModel(std::string name, *[MeasureModel](#page-17-0)*<Group> \*m)

Add measurement model to the filter.

- name Name of measurement model.
- $m A$  measure model pointer, templated by the used group.

<span id="page-17-5"></span>void addMeasureModels(std::map<std::string, *[MeasureModel](#page-17-0)*<Group>\*> m)

Add multiple measurement models to the filter.

**Parameters**  $m$  – Map from model names to model. Can be used passed in as {"name": model, "another": diff\_model}

inline const Group &getState() const

Get the current state estimate.

**Returns** const Group&

inline void setState(const Group & state)

Set the current state estimate.

**Parameters** state – Current state estimate

### **1.5.3 Measure Model**

<span id="page-17-0"></span>template<class Group>

class InEKF:: MeasureModel

Base class measure model. Written to be inherited from, but in most cases this class will be sufficient.

**Template Parameters** Group – State's group that is being tracked.

#### **Public Types**

<span id="page-17-2"></span>typedef Eigen::Matrix<double, *[Group](#page-17-0)*::rotSize, *[Group](#page-17-0)*::rotSize> MatrixS Size of matrix needed for the measurement model covariance.

<span id="page-17-3"></span>typedef Eigen::Matrix<double, *[Group](#page-17-0)*::rotSize, *[Group](#page-17-0)*::N> MatrixH Size of matrix needed for linearized measurement model.

<span id="page-17-4"></span>typedef Eigen::Matrix<double, *[Group](#page-17-0)*::rotSize, 1> VectorV Size of vector for truncated innovation.

<span id="page-17-1"></span>typedef Eigen::Matrix<double, *[Group](#page-17-0)*::M, 1> VectorB Size of vector for full measurement size.

### **Public Functions**

inline MeasureModel()

Construct a new Measure Model object.

inline MeasureModel(*[VectorB](#page-17-1)* b, const *[MatrixS](#page-17-2)* &M, *[ERROR](#page-15-2)* error)

Construct a new Measure Model object, automatically creating H. Should be used most of the time.

- **b** b vector from measurement model. Will be used to create H.
- $M$  Measurement covariance.

• **error** – Type of invariant measurement (right or left).

<span id="page-18-5"></span><span id="page-18-2"></span>inline virtual *[VectorB](#page-17-1)* processZ(const Eigen::VectorXd &z, const *[Group](#page-17-0)* &state)

Process measurement before putting into *[InEKF](#page-16-2)*. Can be used to change frames, convert r/b->x/y, or append 0s. By default is used to append zeros/ones onto it according to b vector set. Called first in update step.

#### **Parameters**

- z Measurement
- state Current state estimate.

#### **Returns** Processed measurement.

#### <span id="page-18-3"></span>inline virtual *[MatrixH](#page-17-3)* makeHError(const *[Group](#page-17-0)* &state, *[ERROR](#page-15-2)* iekfERROR)

Sets and returns H\_error\_ for settings where filter error type != measurement error type. Done by multiplying H by adjoint of current state estimate. Called second in update step.

#### **Parameters**

- state Current state estimate.
- iekfERROR Type of filter error.

**Returns** H\_error\_

<span id="page-18-1"></span>inline virtual *[VectorV](#page-17-4)* calcV(const *[VectorB](#page-17-1)* &z, const *[Group](#page-17-0)* &state)

Computes innovation based on measurement model. Called third in the update step.

#### **Parameters**

- **z** Measurement.
- state Current state estimate.

**Returns** Truncated innovation.

<span id="page-18-4"></span>inline virtual *[MatrixS](#page-17-2)* calcSInverse(const *[Group](#page-17-0)* &state)

Calculate inverse of measurement noise S, using H\_error\_. Called fourth in the update step.

**Parameters** state – Current state estimate.

**Returns** Inverse of measurement noise.

#### inline *[MatrixH](#page-17-3)* getH()

Gets linearized matrix H.

**Returns** MatrixH

#### inline *[ERROR](#page-15-2)* getError()

Get the measurement model error type.

#### **Returns** ERROR

<span id="page-18-0"></span>inline void setHandb(*[VectorB](#page-17-1)* b)

Sets measurement vector b and recreates H accordingly. Useful if vector b isn't constant.

**Parameters b** – Measurement model b

### <span id="page-19-7"></span>**Protected Attributes**

#### <span id="page-19-0"></span>*[ERROR](#page-15-2)* error\_

Type of error of the filter (right/left)

```
MatrixS M_ = MatrixS::Identity(Group::rotSize, Group::rotSize)
```
Measurement covariance.

```
VectorB b<sub>= VectorB::Zero(Group::m, 1)</sub>
```
b vector used in measure model.

### <span id="page-19-3"></span>*[MatrixH](#page-17-3)* H\_ = *[MatrixH](#page-17-3)*::Zero(*[Group](#page-17-0)*::rotSize, *[Group](#page-17-0)*::c)

Linearized H matrix. Will be automatically created from b in constructor unless overriden.

#### <span id="page-19-4"></span>*[MatrixH](#page-17-3)* H\_error\_

This is the converted H used in *[InEKF](#page-16-2)* if it's a right filter with left measurement or vice versa. Used in calcSInverse if overriden.

### **1.5.4 Process Model**

<span id="page-19-5"></span>template<class Group, class U>

#### class InEKF:: ProcessModel

Base class process model.

#### **Template Parameters**

- Group State's group that is being tracked.
- U Form of control. Can be either a group, or an Eigen::Matrix<double,n,1>

### **Public Types**

#### <span id="page-19-6"></span>typedef *[Group](#page-19-5)*::MatrixCov MatrixCov

The covariance matrix has size NxN, where N is the state dimension.

#### typedef *[Group](#page-19-5)*::MatrixState MatrixState

A group element is a matrix of size MxM.

#### typedef *[Group](#page-19-5)* myGroup

Renaming of Group template, used by the *[InEKF](#page-16-2)*.

#### typedef *[U](#page-19-5)* myU

Renaming of U template, used by the *[InEKF](#page-16-2)*.

### <span id="page-20-5"></span>**Public Functions**

#### inline ProcessModel()

Construct a new Process Model object.

<span id="page-20-1"></span>inline virtual *[Group](#page-19-5)* f(*[U](#page-19-5)* u, double dt, *[Group](#page-19-5)* state)

Propagates state forward one timestep. Must be overriden, has no implementation.

#### **Parameters**

- u Control
- dt Delta time
- state Current state

#### **Returns** Updated state estimate

<span id="page-20-2"></span>inline virtual *[MatrixCov](#page-19-6)* makePhi(const *[U](#page-19-5)* &u, double dt, const *[Group](#page-19-5)* &state, *[ERROR](#page-15-2)* error)

Make a discrete time linearized process model matrix, with  $\Phi = \exp(A\Delta t)$ . Must be overriden, has no implementation.

#### **Parameters**

- u Control
- dt Delta time
- state Current state estimate (shouldn't be needed unless doing an "Imperfect InEKF")
- error Right or left error. Function should be implemented to handle both.

#### **Returns** Phi

inline *[MatrixCov](#page-19-6)* getQ() const

Get process model covariance.

### **Returns** Q

inline void setQ(*[MatrixCov](#page-19-6)* Q)

Set process model covariance.

### **Parameters** Q –

#### **Protected Attributes**

<span id="page-20-3"></span>*[MatrixCov](#page-19-6)* Q\_

Process model covariance.

# <span id="page-20-0"></span>**1.6 Lie Groups**

# **1.6.1 SO(2)**

<span id="page-20-4"></span>template<int  $\mathbf{A} = 0$ >

<span id="page-21-2"></span><span id="page-21-0"></span>class InEKF::SO2 : public InEKF::*[LieGroup](#page-31-0)*<*[SO2](#page-20-4)*<*[A](#page-20-4)*>, *[calcStateDim](#page-34-1)*(2, 0, *[A](#page-20-4)*), 2, *[A](#page-20-4)*>

2D rotational states, also known as the 2x2 special orthogonal group, SO(2).

**Template Parameters A** – Number of augmented Euclidean states. Can be Eigen::Dynamic if desired. Defaults to 0.

### **Public Functions**

inline SO2(const MatrixState &State = MatrixState::Identity(), const MatrixCov &Cov = MatrixCov::Zero(c, c), const VectorAug  $\&$ Aug = VectorAug::Zero(a))

Construct *[SO2](#page-21-0)* object with all available options.

#### **Parameters**

- State A  $2x2$  Eigen matrix. Defaults to the identity.
- Cov Covariance of state. If not input, state is set as "certain" and covariance is not tracked.
- Aug Additional euclidean states if  $A = 0$ . Defaults to 0s.

#### <span id="page-21-1"></span>inline SO2(const *[SO2](#page-21-1)* &State)

Copy constructor. Initialize with another *[SO2](#page-21-0)* object.

- **Parameters State** *[SO2](#page-21-0)* object. The matrix, covariance and augmented state will all be copied from it.
- inline SO2 (double theta, const MatrixCov &Cov = MatrixCov::Zero(c, c), const VectorAug &Aug = VectorAug::Zero(a))

Construct a new *[SO2](#page-21-0)* object using an angle.

#### **Parameters**

- theta Angle of rotation matrix in radians.
- Cov Covariance of state. If not input, state is set as "certain" and covariance is not tracked.
- Aug Additional euclidean states if  $A = 0$ . Defaults to 0s.

inline SO2 (const TangentVector &xi, const MatrixCov &Cov = MatrixCov::Zero(c, c))

Construct a new *[SO2](#page-21-0)* object from a tangent vector using the exponential operator.

#### **Parameters**

- $xi$  Tangent vector of size (1 + Augmented state size).
- Cov Covariance of state. If not input, state is set as "certain" and covariance is not tracked.

#### inline  $\sim$ SO2()

Destroy the *[SO2](#page-21-0)* object.

#### inline *[SO2](#page-20-4)* R() const

Gets rotational component of the state. In the *[SO2](#page-21-0)* case, this is everything except the augmented Euclidean states and covariance.

**Returns** SO2<> Rotational component of the state.

```
void addAug(double x, double sigma = 1)
```
Adds an element to the augmented Euclidean state. Only usable if A = Eigen::Dynamic.

•  $\mathbf{x}$  – Variable to add.

• sigma – Covariance of element. Only used if state is uncertain.

<span id="page-22-2"></span>*[SO2](#page-20-4)*<*[A](#page-20-4)*> inverse() const

Invert state.

**Returns** Inverted matrix (transpose). Augmented portion and covariance is dropped.

*[SO2](#page-20-4)*<*[A](#page-20-4)*> operator\*(const *[SO2](#page-20-4)*<*[A](#page-20-4)*> &rhs) const

Combine rotations. Augmented states are summed.

**Parameters rhs** – Right hand element of multiplication.

**Returns** Combined elements with same augmented size.

### **Public Static Functions**

static MatrixState wedge (const TangentVector &xi)

Move element in R^n to the Lie algebra.

Parameters  $xi$  – Tangent vector

**Returns** MatrixState Element of Lie algebra

static *[SO2](#page-20-4)* exp(const TangentVector &xi)

Move an element from  $R^{\wedge}$ n -> algebra -> group.

**Parameters** xi – Tangent vector

**Returns** Element of *[SO2](#page-21-0)*

static TangentVector log(const *[SO2](#page-20-4)* &g)

Move an element from group  $\rightarrow$  algebra  $\rightarrow$  R<sup> $\land$ </sup>n.

**Parameters g** – Group element

**Returns** TangentVector

static MatrixCov Ad(const *[SO2](#page-20-4)* &g) Compute the linear map Adjoint.

**Parameters** g – Element of *[SO2](#page-21-0)*

**Returns** Matrix of size state dimension x state dimension

### **Public Static Attributes**

```
static constexpr int rotSize = 2Size of rotational component of group.
```
static constexpr int N = *[calcStateDim](#page-34-1)*(*[rotSize](#page-22-0)*, 0, *[A](#page-20-4)*) Dimension of group.

<span id="page-22-1"></span>static constexpr int M = *[calcStateMtxSize](#page-34-2)*(*[rotSize](#page-22-0)*, 0) State will have matrix of size M x M.

#### <span id="page-23-3"></span>static constexpr int  $a = A == Eigen::Dynamic ? 0 : A$

Handles defaults values of augmented sizes when A is Eigen::Dyanmic.

#### static constexpr int  $c = A == Eigen::Dynamic ? 1 : N$

Handles defaults values of tangent vector sizes when A is Eigen::Dyanmic.

```
static constexpr int M
```
Handles defaults values of matrix sizes.

### **1.6.2 SE(2)**

<span id="page-23-0"></span>template<int  $C = 1$ , int  $A = 0$ >

<span id="page-23-1"></span>class InEKF::SE2 : public InEKF::*[LieGroup](#page-31-0)*<*[SE2](#page-23-0)*<*[C](#page-23-0)*, *[A](#page-23-0)*>, *[calcStateDim](#page-34-1)*(2, *[C](#page-23-0)*, *[A](#page-23-0)*), *[calcStateMtxSize](#page-34-2)*(2, *[C](#page-23-0)*), *[A](#page-23-0)*>

2D rigid body transformation, also known as the 3x3 special Euclidean group, SE(2).

#### **Template Parameters**

- C Number of Euclideans columns to include. Can be Eigen::Dynamic. Defaults to 1.
- A Number of augmented Euclidean states. Can be Eigen::Dynamic if desired. Defaults to  $\Omega$ .

#### **Public Functions**

inline SE2 (const MatrixState & State = MatrixState::Identity(m, m), const MatrixCov & Cov = MatrixCov::Zero(c, c), const VectorAug &Aug = VectorAug::Zero(a, 1))

Construct *[SE2](#page-23-1)* object with all available options.

#### **Parameters**

- **State** An MxM Eigen matrix. Defaults to the identity.
- Cov Covariance of state. If not input, state is set as "certain" and covariance is not tracked.
- Aug Additional euclidean states if  $A = 0$ . Defaults to 0s.

#### <span id="page-23-2"></span>inline SE2(const *[SE2](#page-23-2)* &State)

Copy constructor. Initialize with another *[SE2](#page-23-1)* object.

**Parameters State** – *[SE2](#page-23-1)* object. The matrix, covariance and augmented state will all be copied from it.

**SE2**(const TangentVector &xi, const MatrixCov &Cov = MatrixCov::Zero(c, c))

Construct a new *[SE2](#page-23-1)* object from a tangent vector using the exponential operator.

#### **Parameters**

- $\overline{\text{xi}}$  Tangent vector of size (1 + 2\*Columns + Augmented state size).
- Cov Covariance of state. If not input, state is set as "certain" and covariance is not tracked.
- inline **SE2**(double theta, double x, double y, const MatrixCov & Cov = MatrixCov:: $Zero(c, c)$ )

Construct a new *[SE2](#page-23-1)* object using an theta, x, y values. Only works if C=1.

- <span id="page-24-0"></span>• theta – Angle of rotate in radians.
- $\mathbf{x}$  X-distance
- $y Y$ -distance
- Cov Covariance of state. If not input, state is set as "certain" and covariance is not tracked.

inline  $\sim$ SE2()

Destroy the *[SE2](#page-23-1)* object.

inline *[SO2](#page-20-4)* R() const

Gets rotational component of the state.

**Returns** SO2<> Rotational component of the state.

inline Eigen::Vector2d **operator**[](int idx) const

Gets the ith positional column of the group.

**Parameters idx** – Index of column to get, from 0 to C-1.

**Returns** Eigen::Vector2d

void **addCol** (const Eigen::Vector2d &x, const Eigen::Matrix2d &sigma = Eigen::Matrix2d::Identity()) Adds a column to the matrix state. Only usable if  $C = Eigen::Dynamic$ .

#### **Parameters**

- $\mathbf{x}$  Column to add in.
- sigma Covariance of element. Only used if state is uncertain.

#### void addAug(double x, double sigma = 1)

Adds an element to the augmented Euclidean state. Only usable if A = Eigen::Dynamic.

#### **Parameters**

- $\mathbf{x}$  Variable to add.
- sigma Covariance of element. Only used if state is uncertain.

#### *[SE2](#page-23-0)* inverse() const

Invert state.

**Returns** Inverted matrix. Augmented portion and covariance is dropped.

#### *[SE2](#page-23-0)* operator\*(const *[SE2](#page-23-0)* &rhs) const

Combine transformations. Augmented states are summed.

**Parameters** rhs – Right hand element of multiplication.

**Returns** Combined elements with same augmented size.

#### **Public Static Functions**

static MatrixState wedge(const TangentVector &xi)

Move element in R^n to the Lie algebra.

**Parameters**  $xi - Tangent vector$ 

**Returns** MatrixState Element of Lie algebra

<span id="page-25-3"></span>static *[SE2](#page-23-0)* **exp**(const TangentVector &xi)

Move an element from  $R^n$ n -> algebra -> group.

**Parameters** xi – Tangent vector

**Returns** Element of *[SE2](#page-23-1)*

static TangentVector log(const *[SE2](#page-23-0)* &g)

Move an element from group  $\rightarrow$  algebra  $\rightarrow$  R<sup> $\land$ </sup>n.

**Parameters g** – Group element

**Returns** TangentVector

static MatrixCov Ad(const *[SE2](#page-23-0)* &g)

Compute the linear map Adjoint.

**Parameters** g – Element of *[SE2](#page-23-1)*

**Returns** Matrix of size state dimension x state dimension

#### **Public Static Attributes**

```
static constexpr int rotSize = 2
```
Size of rotational component of group.

```
static constexpr int N = calcStateDim(rotSize, C, A)
```
Dimension of group.

```
static constexpr int M = calcStateMtxSize(rotSize, C)
```
State will have matrix of size M x M.

```
static constexpr int a = A == Eigen::Dynamic ? 0 : A
```
Handles defaults values of augmented sizes when A is Eigen::Dyanmic.

static constexpr int  $c = N == Eigen::Dynamic ? 3 : N$ 

Handles defaults values of tangent vector sizes when A is Eigen::Dyanmic.

```
static constexpr int m = M == Eigen::Dynamic ? 3 : M
```
Handles defaults values of matrix sizes.

# **1.6.3 SO(3)**

<span id="page-25-1"></span>template<int  $\mathbf{A} = 0$ >

<span id="page-25-2"></span>class InEKF::SO3 : public InEKF::*[LieGroup](#page-31-0)*<*[SO3](#page-25-1)*<*[A](#page-25-1)*>, *[calcStateDim](#page-34-1)*(3, 0, *[A](#page-25-1)*), 3, *[A](#page-25-1)*>

3D rotational states, also known as the 3x3 special orthogonal group, SO(3).

**Template Parameters** A – Number of augmented Euclidean states. Can be Eigen::Dynamic if desired. Defaults to 0.

#### <span id="page-26-1"></span>**Public Functions**

inline SO3(const MatrixState &State = MatrixState::Identity(), const MatrixCov &Cov = MatrixCov::Zero(c, c), const VectorAug  $&$ Aug = VectorAug:: $Zero(a)$ )

Construct *[SO3](#page-25-2)* object with all available options.

#### **Parameters**

- State A  $2x2$  Eigen matrix. Defaults to the identity.
- Cov Covariance of state. If not input, state is set as "certain" and covariance is not tracked.
- Aug Additional euclidean states if  $A = 0$ . Defaults to 0s.

#### <span id="page-26-0"></span>inline SO3(const *[SO3](#page-26-0)* &State)

Copy constructor. Initialize with another *[SO3](#page-25-2)* object.

**Parameters State** – *[SO3](#page-25-2)* object. The matrix, covariance and augmented state will all be copied from it.

SO3(double w1, double w2, double w3, const MatrixCov &Cov = MatrixCov::Zero(c, c), const VectorAug  $&$ Aug = VectorAug::Zero(a))

Construct a new *[SO3](#page-25-2)* object using angles and the matrix exponential.

#### **Parameters**

- $w1$  Angle 1.
- $w2$  Angle 2.
- $w3$  Angle 3.
- Cov Covariance of state. If not input, state is set as "certain" and covariance is not tracked.
- Aug Additional euclidean states if  $A = 0$ . Defaults to 0s.

inline SO3 (const TangentVector &xi, const MatrixCov &Cov = MatrixCov::Zero(c, c))

Construct a new *[SO3](#page-25-2)* object from a tangent vector using the exponential operator.

#### **Parameters**

- $xi$  Tangent vector of size (3 + Augmented state size).
- Cov Covariance of state. If not input, state is set as "certain" and covariance is not tracked.
- inline  $\sim$ SO3()

Destroy the *[SO3](#page-25-2)* object.

inline *[SO3](#page-25-1)* R() const

Gets rotational component of the state. In the *[SO3](#page-25-2)* case, this is everything except the augmented Euclidean states and covariance.

**Returns** SO3<> Rotational component of the state.

void **addAug**(double x, double sigma = 1)

Adds an element to the augmented Euclidean state. Only usable if A = Eigen::Dynamic.

- $\mathbf{x}$  Variable to add.
- sigma Covariance of element. Only used if state is uncertain.

#### <span id="page-27-2"></span>*[SO3](#page-25-1)*<*[A](#page-25-1)*> inverse() const

Invert state.

**Returns** Inverted matrix (transpose). Augmented portion and covariance is dropped.

*[SO3](#page-25-1)*<*[A](#page-25-1)*> operator\*(const *[SO3](#page-25-1)*<*[A](#page-25-1)*> &rhs) const

Combine rotations. Augmented states are summed.

**Parameters rhs** – Right hand element of multiplication.

**Returns** Combined elements with same augmented size.

#### **Public Static Functions**

static MatrixState wedge(const TangentVector &xi)

Move element in R^n to the Lie algebra.

Parameters  $xi - Tangent vector$ 

**Returns** MatrixState Element of Lie algebra

static *[SO3](#page-25-1)* exp(const TangentVector &xi)

Move an element from  $R^{\wedge}$ n -> algebra -> group.

**Parameters** xi – Tangent vector

**Returns** Element of *[SO3](#page-25-2)*

static TangentVector log(const *[SO3](#page-25-1)* &g)

Move an element from group  $\rightarrow$  algebra  $\rightarrow$  R<sup> $\land$ </sup>n.

**Parameters** g – Group element

**Returns** TangentVector

static MatrixCov Ad(const *[SO3](#page-25-1)* &g)

Compute the linear map Adjoint.

**Parameters** g – Element of *[SO3](#page-25-2)*

**Returns** Matrix of size state dimension x state dimension

#### **Public Static Attributes**

<span id="page-27-0"></span>static constexpr int  $rotSize = 3$ Size of rotational component of group.

static constexpr int N = *[calcStateDim](#page-34-1)*(*[rotSize](#page-27-0)*, 0, *[A](#page-25-1)*) Dimension of group.

<span id="page-27-1"></span>static constexpr int M = *[calcStateMtxSize](#page-34-2)*(*[rotSize](#page-27-0)*, 0) State will have matrix of size M x M.

#### static constexpr int  $a = A == Eigen::Dynamic ? 0 : A$

Handles defaults values of augmented sizes when A is Eigen::Dyanmic.

#### <span id="page-28-3"></span>static constexpr int  $c = A == Eigen::Dynamic ? 3 : N$

Handles defaults values of tangent vector sizes when A is Eigen::Dyanmic.

static constexpr int  $m = M$  $m = M$ 

Handles defaults values of matrix sizes.

### **1.6.4 SE(3)**

<span id="page-28-0"></span>template<int  $C = 1$ , int  $A = 0$ >

<span id="page-28-2"></span>class InEKF::SE3 : public InEKF::*[LieGroup](#page-31-0)*<*[SE3](#page-28-0)*<*[C](#page-28-0)*, *[A](#page-28-0)*>, *[calcStateDim](#page-34-1)*(3, *[C](#page-28-0)*, *[A](#page-28-0)*), *[calcStateMtxSize](#page-34-2)*(3, *[C](#page-28-0)*), *[A](#page-28-0)*>

3D rigid body transformation, also known as the 4x4 special Euclidean group, SE(3).

#### **Template Parameters**

- C Number of Euclideans columns to include. Can be Eigen::Dynamic. Defaults to 1.
- A Number of augmented Euclidean states. Can be Eigen::Dynamic if desired. Defaults to 0.

#### **Public Functions**

inline SE3 (const MatrixState & State = MatrixState::Identity(m, m), const MatrixCov & Cov = MatrixCov::Zero(c, c), const VectorAug &Aug = VectorAug::Zero(a, 1))

Construct *[SE2](#page-23-1)* object with all available options.

#### **Parameters**

- State An MxM Eigen matrix. Defaults to the identity.
- Cov Covariance of state. If not input, state is set as "certain" and covariance is not tracked.
- Aug Additional euclidean states if  $A = 0$ . Defaults to 0s.

#### <span id="page-28-1"></span>inline SE3(const *[SE3](#page-28-1)* &State)

Copy constructor. Initialize with another *[SE2](#page-23-1)* object.

**Parameters State** – *[SE2](#page-23-1)* object. The matrix, covariance and augmented state will all be copied from it.

**SE3**(const TangentVector &xi, const MatrixCov &Cov = MatrixCov::Zero(c, c))

Construct a new *[SE2](#page-23-1)* object from a tangent vector using the exponential operator.

#### **Parameters**

- $\overline{x}$ **i** Tangent vector of size (3 + 3\*Columns + Augmented state size).
- Cov Covariance of state. If not input, state is set as "certain" and covariance is not tracked.

**SE3** (const *[SO3](#page-25-1)* <> R, const Eigen::Matrix < double, small\_xi, 1 > &xi, const MatrixCov & Cov =

MatrixCov::Zero(c, c))

Construct a new *[SE3](#page-28-2)* object.

- R Rotational portion of the *[SE3](#page-28-2)* object.
- **xi** Translational columns to input.
- Cov Covariance of state. If not input, state is set as "certain" and covariance is not tracked.
- <span id="page-29-0"></span>inline SE3(double w1, double w2, double w3, double x, double y, double z, const MatrixCov  $\&Cov =$ MatrixCov::Zero(c, c))

Construct a new *[SE3](#page-28-2)* object using exponential ooperator on angles and putting positions directly in.

#### **Parameters**

- **w1** Rotaional component 1.
- **w2** Rotaional component 2.
- w3 Rotaional component 3.
- $\mathbf{x}$  X-position.
- $y Y$ -position.
- $z Z$ -position.
- Cov Covariance of state. If not input, state is set as "certain" and covariance is not tracked.

#### inline  $\sim$ SE3()

Destroy the *[SE3](#page-28-2)* object.

#### inline *[SO3](#page-25-1)* R() const

Gets rotational component of the state.

**Returns** SO2<> Rotational component of the state.

#### inline Eigen::Vector3d **operator**[](int idx) const

Gets the ith positional column of the group.

**Parameters idx** – Index of column to get, from 0 to C-1.

**Returns** Eigen::Vector2d

void **addCol** (const Eigen::Vector3d &x, const Eigen::Matrix3d &sigma = Eigen::Matrix3d::Identity()) Adds a column to the matrix state. Only usable if  $C = Eigen::Dynamic$ .

#### **Parameters**

- x Column to add in.
- sigma Covariance of element. Only used if state is uncertain.

#### void **addAug**(double x, double sigma = 1)

Adds an element to the augmented Euclidean state. Only usable if A = Eigen::Dynamic.

#### **Parameters**

- $\mathbf{x}$  Variable to add.
- sigma Covariance of element. Only used if state is uncertain.
- *[SE3](#page-28-0)* inverse() const

Invert state.

**Returns** Inverted matrix. Augmented portion and covariance is dropped.

#### *[SE3](#page-28-0)* operator\*(const *[SE3](#page-28-0)* &rhs) const

Combine transformations. Augmented states are summed.

**Parameters rhs** – Right hand element of multiplication.

**Returns** Combined elements with same augmented size.

#### <span id="page-30-1"></span>**Public Static Functions**

static MatrixState wedge(const TangentVector &xi) Move element in R^n to the Lie algebra. Parameters  $xi - Tangent vector$ **Returns** MatrixState Element of Lie algebra static *[SE3](#page-28-0)* exp(const TangentVector &xi) Move an element from  $R^{\wedge}$ n -> algebra -> group. **Parameters** xi – Tangent vector **Returns** Element of *[SE2](#page-23-1)* static TangentVector log(const *[SE3](#page-28-0)* &g) Move an element from group  $\rightarrow$  algebra  $\rightarrow$  R<sup> $\land$ </sup>n. **Parameters g** – Group element **Returns** TangentVector static MatrixCov Ad(const *[SE3](#page-28-0)* &g) Compute the linear map Adjoint. **Parameters** g – Element of *[SE2](#page-23-1)* **Returns** Matrix of size state dimension x state dimension

### **Public Static Attributes**

<span id="page-30-0"></span>static constexpr int  $rotSize = 3$ Size of rotational component of group.

```
static constexpr int N = calcStateDim(rotSize, C, A)
     Dimension of group.
```

```
static constexpr int M = calcStateMtxSize(rotSize, C)
```
State will have matrix of size M x M.

```
static constexpr int a = A == Eigen::Dynamic ? 0 : A
```
Handles defaults values of augmented sizes when A is Eigen::Dyanmic.

static constexpr int  $c = N == Eigen::Dynamic ? 6 : N$ 

Handles defaults values of tangent vector sizes when A is Eigen::Dyanmic.

```
static constexpr int m = M == Eigen::Dynamic ? 4 : M
```
Handles defaults values of matrix sizes.

### <span id="page-31-6"></span>**1.6.5 Lie Group Base**

<span id="page-31-0"></span>template<class Class, int N, int M, int A>

#### <span id="page-31-4"></span>class InEKF:: LieGroup

Base Lie Group Class.

### **Template Parameters**

- Class Class that is inheriting from it. Allows for better polymorphism
- **N** Group dimension
- $M$  Lie Group matrix size
- **A** Augmented Euclidean state size

#### **Public Types**

<span id="page-31-5"></span>typedef Eigen::Matrix<double, *[N](#page-31-0)*, 1> TangentVector

A tangent vector has size Nx1, where N is the state dimension.

#### <span id="page-31-2"></span>typedef Eigen::Matrix<double, *[N](#page-31-0)*, *[N](#page-31-0)*> MatrixCov

The covariance matrix has size NxN, where N is the state dimension.

<span id="page-31-1"></span>typedef Eigen::Matrix<double, *[M](#page-31-0)*, *[M](#page-31-0)*> MatrixState

A group element is a matrix of size MxM.

#### <span id="page-31-3"></span>typedef Eigen::Matrix<double, *[A](#page-31-0)*, 1> VectorAug

Vector of additional Euclidean states, of size Ax1.

### **Public Functions**

#### inline LieGroup()

Construct a new Lie Group object. Default Contructor.

inline LieGroup(*[MatrixState](#page-31-1)* State, *[MatrixCov](#page-31-2)* Cov, *[VectorAug](#page-31-3)* Aug)

Construct a new Lie Group object.

### **Parameters**

- State Group element
- Cov Covariance of state. If not input, state is set as "certain" and covariance is not tracked.
- Aug Additional euclidean states if  $A := 0$ . Defaults to 0s.

inline LieGroup(*[MatrixCov](#page-31-2)* Cov, *[VectorAug](#page-31-3)* Aug)

Construct a new Lie Group object.

- Cov Covariance of state. If not input, state is set as "certain" and covariance is not tracked.
- Aug Additional euclidean states if  $A = 0$ . Defaults to 0s.

<span id="page-32-0"></span>inline LieGroup(*[MatrixCov](#page-31-2)* Cov)

Construct a new Lie Group object.

**Parameters Cov – Covariance of state. If not input, state is set as "certain" and covariance is not** tracked.

inline virtual ~LieGroup()

Destroy the Lie Group object.

inline bool uncertain() const

Returns whether object is uncertain, ie if it has a covariance.

**Returns** true

**Returns** false

inline const *[MatrixCov](#page-31-2)* & **cov**() const

Get covariance of group element.

**Returns** const MatrixCov&

inline const *[VectorAug](#page-31-3)* &aug() const

Get additional Euclidean state of object.

**Returns** const VectorAug&

inline const *[MatrixState](#page-31-1)* &mat() const

Get actual group element.

**Returns** const MatrixState&

inline const *[MatrixState](#page-31-1)* &operator()() const

Get actual group element.

**Returns** const MatrixState&

inline void setCov(const *[MatrixCov](#page-31-2)* &Cov)

Set the state covariance.

Parameters Cov – Covariance matrix.

inline void setAug(const *[VectorAug](#page-31-3)* &Aug)

Set the additional augmented state.

#### **Parameters Aug** – Augmented state vector.

inline void setMat(const *[MatrixState](#page-31-1)* &State)

Set the group element.

**Parameters** State – matrix Lie group element.

#### inline const *[Class](#page-31-0)* &derived() const

Cast *[LieGroup](#page-31-4)* object to object that is inheriting from it.

**Returns** const Class&

inline *[Class](#page-31-0)* inverse() const

Invert group element.

**Returns** Inverted group element. Augmented portion and covariance is dropped.

<span id="page-33-0"></span>inline *[TangentVector](#page-31-5)* log() const

Move this element from group -> algebra ->  $R^{\wedge}n$ .

**Returns** TangentVector

inline *[MatrixCov](#page-31-2)* Ad() const

Get adjoint of group element.

**Returns** MatrixCov

inline *[Class](#page-31-0)* compose(const *[Class](#page-31-0)* &g) const

Multiply group elements.

**Parameters g** – Group element.

**Returns** Class

inline std::string toString() const

Convert group element to string. If uncertain print covariance as well. If has augmented state, print that as well.

**Returns** std::string

#### **Public Static Functions**

static inline *[MatrixState](#page-31-1)* wedge(const *[TangentVector](#page-31-5)* &xi)

Move element in R^n to the Lie algebra.

Parameters  $xi - Tangent vector$ 

**Returns** MatrixState Element of Lie algebra

static inline *[Class](#page-31-0)* exp(const *[TangentVector](#page-31-5)* &xi)

Move an element from R^n -> algebra -> group.

**Parameters** xi – Tangent vector

**Returns** Element of *[SO3](#page-25-2)*

static inline *[TangentVector](#page-31-5)* log(const *[Class](#page-31-0)* &g)

Move an element from group  $\rightarrow$  algebra  $\rightarrow$  R<sup> $\land$ </sup>n.

**Parameters g** – Group element

**Returns** TangentVector

static inline *[MatrixCov](#page-31-2)* Ad(const *[Class](#page-31-0)* &g)

Compute the linear map Adjoint.

**Parameters** g – Element of *[SO3](#page-25-2)*

**Returns** Matrix of size state dimension x state dimension

### <span id="page-34-3"></span>**1.6.6 Helpers**

<span id="page-34-1"></span>constexpr int InEKF:: calcStateDim(int rotMtxSize, int C, int A)

Computes total dimension of the state.

#### **Parameters**

- rotMtxSize Matrix size of the rotational component of the group.
- C Number of columns to be included.
- **A** Number of Euclidean states included.

**Returns** Total dimension of state.

<span id="page-34-2"></span>constexpr int InEKF:: calcStateMtxSize(int rotMtxSize, int C)

Compute group matrix size.

#### **Parameters**

- rotMtxSize Matrix size of the rotational component of the group.
- C Number of columns to be included.

**Returns** Total dimension of state.

# <span id="page-34-0"></span>**1.7 Inertial Models**

See [the Underwater Inertial example](https://bitbucket.org/frostlab/inekf/src/master/examples/UnderwaterInertial.py) to see these classes in usage.

# **1.7.1 Inertial Process Model**

class InEKF::InertialProcess : public InEKF::*[ProcessModel](#page-19-5)*<*[SE3](#page-28-0)*<2, 6>, Eigen::Matrix<double, 6, 1>> Inertial process model. Integrates IMU measurements and tracks biases. Requires "Imperfect InEKF" since biases don't fit into Lie group structure.

#### **Public Functions**

#### InertialProcess()

Construct a new Inertial Process object.

#### inline ~InertialProcess()

Destroy the Inertial Process object.

*[SE3](#page-28-0)*<2, 6> f(Eigen::Vector6d u, double dt, *[SE3](#page-28-0)*<2, 6> state) override

Overriden from base class. Integrates IMU measurements.

#### **Parameters**

- u Control. First 3 are angular velocity, last 3 are linear acceleration.
- **dt** Delta time
- state Current state

**Returns** Integrated state

<span id="page-35-0"></span>MatrixCov makePhi(const Eigen::Vector6d &u, double dt, const *[SE3](#page-28-0)*<2, 6> &state, *[ERROR](#page-15-2)* error) override

Overriden from base class. Since this is used in an "Imperfect InEKF", both left and right versions are slightly state dependent.

#### **Parameters**

- u Control
- dt Delta time
- state Current state estimate (shouldn't be needed unless doing an "Imperfect InEKF")
- error Right or left error. Function should be implemented to handle both.

**Returns** Phi

#### void setGyroNoise(double std)

Set the gyro noise. Defaults to 0 if not set.

**Parameters** std – Gyroscope standard deviation

void setAccelNoise(double std)

Set the accelerometer noise. Defaults to 0 if not set.

Parameters std – Accelerometer standard deviation

#### void setGyroBiasNoise(double std)

Set the gryo bias noise. Defaults to 0 if not set.

**Parameters std** – Gyroscope bias standard deviation

#### void setAccelBiasNoise(double std)

Set the accelerometer bias noise. Defaults to 0 if not set.

**Parameters** std – Accelerometer bias standard deviation

# **1.7.2 Depth Sensor**

class InEKF::DepthSensor : public InEKF::*[MeasureModel](#page-17-0)*<*[SE3](#page-28-0)*<2, 6>>

Pressure/Depth sensor measurement model for use with inertial process model. Uses pseudo-measurements to fit into a left invariant measurement model.

#### **Public Functions**

**DepthSensor**(double std = 1)

Construct a new Depth Sensor object.

**Parameters std** – The standard deviation of the measurement.

inline ~DepthSensor()

Destroy the Depth Sensor object.

virtual VectorB processZ(const Eigen::VectorXd &z, const *[SE3](#page-28-0)*<2, 6> &state) override

Overriden from the base class. Inserts psuedo measurements for the x and y value to fit the invariant measurement.

**Parameters**

• **z** – Measurement

• state – Current state estimate.

**Returns** Processed measurement.

<span id="page-36-2"></span>virtual MatrixS calcSInverse(const *[SE3](#page-28-0)*<2, 6> &state) override

Overriden from base class. Calculate inverse of measurement noise S, using the Woodbury Matrix Identity.

**Parameters** state – Current state estimate.

**Returns** Inverse of measurement noise.

void setNoise(double std)

Set the measurement noise.

**Parameters std** – The standard deviation of the measurement.

# **1.7.3 Doppler Velocity Log**

<span id="page-36-1"></span><span id="page-36-0"></span>class InEKF::DVLSensor : public InEKF::*[MeasureModel](#page-17-0)*<*[SE3](#page-28-0)*<2, 6>>

DVL sensor measurement model for use with inertial process model.

#### **Public Functions**

#### DVLSensor()

Construct a new *[DVLSensor](#page-36-0)* object. Assumes no rotation or translation between this and IMU frame.

#### DVLSensor(Eigen::Matrix3d dvlR, Eigen::Vector3d dvlT)

Construct a new *[DVLSensor](#page-36-0)* object with offset from IMU frame.

#### **Parameters**

- dvlR 3x3 Rotation matrix encoding rotationf rom DVL to IMU frame.
- dvlT 3x1 Vector of translation from IMU to DVL in IMU frame.

#### DVLSensor(*[SO3](#page-25-1)*<> dvlR, Eigen::Vector3d dvlT)

Construct a new *[DVLSensor](#page-36-0)* object with offset from IMU frame.

#### **Parameters**

- **dvlR** *[SO3](#page-25-2)* object encoding rotationf rom DVL to IMU frame.
- dvlT 3x1 Vector of translation from IMU to DVL in IMU frame.

#### DVLSensor(*[SE3](#page-28-0)*<> dvlH)

Construct a new *[DVLSensor](#page-36-0)* object with offset from IMU frame.

**Parameters** dvlH – *[SE3](#page-28-2)* object encoding transformation from DVL to IMU frame.

inline ~DVLSensor()

Destroy the *[DVLSensor](#page-36-0)* object.

void setNoise(double std\_dvl, double std\_imu)

Set the noise covariances.

#### **Parameters**

• std\_dvl – Standard deviation of DVL measurement.

- std\_imu Standard deviation of gyropscope measurement (needed b/c we transform frames).
- <span id="page-37-2"></span>virtual VectorB processZ(const Eigen::VectorXd &z, const *[SE3](#page-28-0)*<2, 6> &state) override

Overriden from base class. Takes in a 6 vector with DVL measurement as first 3 elements and IMU as last three and converts DVL to IMU, then makes it the right size and passes it on.

#### **Parameters**

- z DVL/IMU measurement.
- state Current state estimate.

**Returns** Processed measurement.

# <span id="page-37-0"></span>**1.8 SE2 Models**

See [the Victoria Park example](https://bitbucket.org/frostlab/inekf/src/master/examples/VictoriaPark.py) to see these classes in usage.

# **1.8.1 Odometry Process Model**

```
class InEKF::OdometryProcess : public InEKF::ProcessModel<SE2<>, SE2<>>
     Odometry process model with single column.
```
#### **Public Functions**

#### inline OdometryProcess()

Construct a new Odometry Process object.

inline OdometryProcess(float theta\_cov, float x\_cov, float y\_cov)

Construct a new Odometry Process object and set corresponding covariances.

#### **Parameters**

- theta\_cov Standard deviation of rotation between timesteps.
- **x\_cov** Standard deviation of x between timesteps.
- y\_cov Standard deviation of y between timesteps.

#### inline OdometryProcess(Eigen::Vector3d q)

Construct a new Odometry Process object. Set Q from vector.

#### **Parameters**  $q$  – Vector that becomes diagonal of Q.

#### inline OdometryProcess(Eigen::Matrix3d q)

Construct a new Odometry Process object. Set Q from matrix.

**Parameters**  $q$  – Matrix that is set as Q.

#### inline ~OdometryProcess()

Destroy the Odometry Process object.

<span id="page-38-1"></span>virtual *[SE2](#page-23-0)* f(*[SE2](#page-23-0)*<> u, double dt, *[SE2](#page-23-0)*<> state) override

Overriden from base class. Propagates the model  $X_{t+1} = XU$ .

#### **Parameters**

- u Control
- dt Delta time
- state Current state

**Returns** Updated state estimate

virtual MatrixCov makePhi(const *[SE2](#page-23-0)*<> &u, double dt, const *[SE2](#page-23-0)*<> &state, *[ERROR](#page-15-2)* error) override Overriden from base class. If right, this is the identity. If left, it's the adjoint of U.

#### **Parameters**

- u Control
- dt Delta time
- state Current state estimate (shouldn't be needed unless doing an "Imperfect InEKF")
- **error** Right or left error. Function should be implemented to handle both.

#### **Returns** Phi

```
inline void setQ(Eigen::Vector3d q)
```
Set Q from vector.

**Parameters**  $q$  – Vector that becomes diagonal of Q.

```
inline void setQ(Eigen::Matrix3d q)
```
Set Q from matrix.

**Parameters**  $q$  – Matrix that is set as Q.

inline void  $setQ$ (double q)

```
Set Q from scalar.
```
**Parameters**  $q$  – Scalar that becomes diagonal of Q

### **1.8.2 Dynamic Odometry Process Model**

<span id="page-38-0"></span>class InEKF::OdometryProcessDynamic : public InEKF::*[ProcessModel](#page-19-5)*<*[SE2](#page-23-0)*<Eigen::Dynamic>, *[SE2](#page-23-0)*<>> Odometry process model with variable number of columns, for use in SLAM on *[SE2](#page-23-1)*.

### **Public Functions**

#### inline OdometryProcessDynamic()

Construct a new Odometry Process Dynamic object.

inline OdometryProcessDynamic(float theta\_cov, float x\_cov, float y\_cov)

Construct a new Odometry Process Dynamic object and set corresponding covariances.

- theta\_cov Standard deviation of rotation between timesteps.
- **x\_cov** Standard deviation of x between timesteps.

• y\_cov – Standard deviation of y between timesteps.

#### <span id="page-39-0"></span>inline OdometryProcessDynamic(Eigen::Vector3d q)

Construct a new Odometry Process Dynamic object. Set Q from vector.

**Parameters**  $q$  – Vector that becomes diagonal of Q.

#### inline OdometryProcessDynamic(Eigen::Matrix3d q)

Construct a new Odometry Process Dynamic object. Set Q from matrix.

**Parameters**  $q$  – Matrix that is set as Q.

#### inline ~OdometryProcessDynamic()

Destroy the Odometry Process Dynamic object.

virtual *[SE2](#page-23-0)*<Eigen::Dynamic> f(*[SE2](#page-23-0)*<> u, double dt, *[SE2](#page-23-0)*<Eigen::Dynamic> state) override

Overriden from base class. Propagates the model  $X_{t+1} = XU$ . Landmarks are left as is.

#### **Parameters**

- u Control
- dt Delta time
- state Current state

**Returns** Updated state estimate

virtual MatrixCov makePhi(const *[SE2](#page-23-0)*<> &u, double dt, const *[SE2](#page-23-0)*<Eigen::Dynamic> &state, *[ERROR](#page-15-2)* error) override

Overriden from base class. If right, this is the identity. If left, it's the adjoint of U. Landmark elements are the identity in both versions of Phi.

#### **Parameters**

- u Control
- dt Delta time
- state Current state estimate (shouldn't be needed unless doing an "Imperfect InEKF")
- error Right or left error. Function should be implemented to handle both.

#### **Returns** Phi

inline void setQ(Eigen::Vector3d q)

Set Q from vector.

**Parameters**  $q$  – Vector that becomes diagonal of Q.

inline void setQ(Eigen::Matrix3d q)

Set Q from matrix.

#### **Parameters**  $q$  – Matrix that is set as Q.

inline void setQ(double q)

Set Q from scalar.

**Parameters**  $q$  – Scalar that becomes diagonal of Q

# <span id="page-40-1"></span>**1.8.3 GPS**

```
class InEKF::GPSSensor : public InEKF::MeasureModel<SE2<Eigen::Dynamic>>
     GPS Sensor for use in SE2 SLAM model.
```
#### **Public Functions**

Construct a new *[GPSSensor](#page-40-0)* object.

**Parameters std** – The standard deviation of the measurement.

#### inline ~GPSSensor()

Destroy the *[GPSSensor](#page-40-0)* object.

```
virtual VectorB processZ(const Eigen::VectorXd &z, const SE2<Eigen::Dynamic> &state) override
```
Overriden from the base class. Needed to fill out H/z with correct number of columns based on number of landmarks in state.

**Parameters**

- z Measurement
- state Current state estimate.

**Returns** Processed measurement.

# **1.8.4 Landmark Sensor**

class InEKF::LandmarkSensor : public InEKF::*[MeasureModel](#page-17-0)*<*[SE2](#page-23-0)*<Eigen::Dynamic>> Landmark sensor used in SLAM on *[SE2](#page-23-1)*.

### **Public Functions**

LandmarkSensor(double std\_r, double std\_b)

Construct a new Landmark Sensor object.

#### **Parameters**

- std\_r Range measurement standard deviation
- std\_b Bearing measurement standard deviation

inline ~LandmarkSensor()

Destroy the Landmark Sensor object.

void **sawLandmark**(int idx, const *[SE2](#page-23-0)*<Eigen::Dynamic> &state)

Sets H based on what landmark was recently seen.

- idx Index of landmark recently seen.
- state Current state estimate. Used for # of landmarks.

<span id="page-41-4"></span>double calcMahDist(const Eigen::VectorXd &z, const *[SE2](#page-23-0)*<Eigen::Dynamic> &state)

Calculates Mahalanobis distance of having seen a certain landmark. Used for data association.

#### **Parameters**

- **z** Range and bearing measurement
- state Current state estimate

**Returns** Mahalanobis distance

virtual VectorB processZ(const Eigen::VectorXd &z, const *[SE2](#page-23-0)*<Eigen::Dynamic> &state) override

Overriden from base class. Converts r,b -> x,y coordinates and shifts measurement covariance. Then fills out z accordingly.

#### **Parameters**

- z Measurement
- state Current state estimate.

**Returns** Processed measurement.

virtual MatrixS calcSInverse(const *[SE2](#page-23-0)*<Eigen::Dynamic> &state) override

Overriden from base class. If using RInEKF, takes advantage of sparsity of H to shrink matrix multiplication. Otherwise, operates identically to base class.

**Parameters** state – Current state estimate.

**Returns** Inverse of measurement noise.

inline virtual MatrixH makeHError(const *[SE2](#page-23-0)*<Eigen::Dynamic> &state, *[ERROR](#page-15-2)* iekfERROR) override

Overriden from base class. Saves filter error for later use, then calls base class.

#### **Parameters**

- state Current state estimate.
- iekfERROR Type of filter error.

**Returns** H\_error\_

# <span id="page-41-0"></span>**1.9 Core Classes**

# **1.9.1 Error**

#### <span id="page-41-3"></span>class inekf.ERROR(*value*)

Type of invariant error. Has options for left or right.

#### **Attributes:**

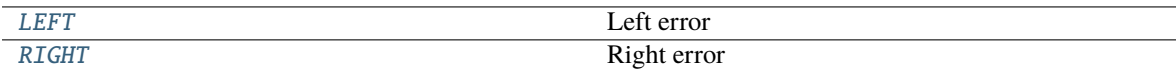

<span id="page-41-1"></span> $LEFT = 0$ 

Left error

#### <span id="page-41-2"></span> $RIGHT = 1$

Right error

# <span id="page-42-4"></span>**1.9.2 Invariant Extended Kalman Filter**

### class inekf.InEKF(*pModel*, *x0*, *error*)

The Invariant Extended Kalman Filter

#### **Parameters**

- pModel ([ProcessModel](#page-45-0)) Process model
- state  $(inekf.LieGroup)$  $(inekf.LieGroup)$  $(inekf.LieGroup)$  Initial state, must be of same group that process model uses and must be uncertain
- error ([ERROR](#page-41-3)) Right or left invariant error

#### **Methods:**

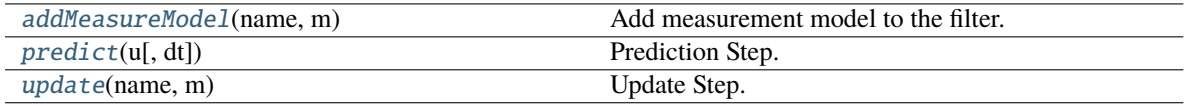

#### **Attributes:**

[state](#page-42-3) Current state estimate.

#### <span id="page-42-0"></span>addMeasureModel(*name*, *m*)

Add measurement model to the filter.

#### **Parameters**

- name (str) Name of measurement model.
- **m** ([MeasureModel](#page-43-0)) A measure model pointer, templated by the used group.

#### <span id="page-42-1"></span>predict(*u*, *dt=1*)

Prediction Step.

#### **Parameters**

- u (control) Must be same as what process model uses.
- $\cdot$  dt (float) Delta t. Used sometimes depending on process model. Defaults to 1.

**Returns** State estimate

#### **Return type** [inekf.LieGroup](#page-48-0)

#### <span id="page-42-3"></span>property state

Current state estimate. May be read or wrriten, but can't be edited in place.

#### **Returns** state

#### **Return type** [inekf.LieGroup](#page-48-0)

<span id="page-42-2"></span>update(*name*, *m*)

Update Step.

- name (str) Name of measurement model.
- z (np.ndarray) Measurement. May vary in size depending on how measurement model processes it.

<span id="page-43-5"></span>**Returns** State estimate.

**Return type** [inekf.LieGroup](#page-48-0)

### **1.9.3 Measure Model**

#### <span id="page-43-0"></span>class inekf.MeasureModel(*b*, *M*, *error*)

Base class measure model. Written to be inherited from, but in most cases this class will be sufficient. More information on inheriting can be seen in *[Custom Models](#page-13-0)*.

We have overloaded the [] operator to function as a python template. Example of this can be seen in *[Getting](#page-7-0) [Started](#page-7-0)*.

Templates:

• Group State's group that is being tracked, of type [inekf.LieGroup](#page-48-0).

#### **Attributes:**

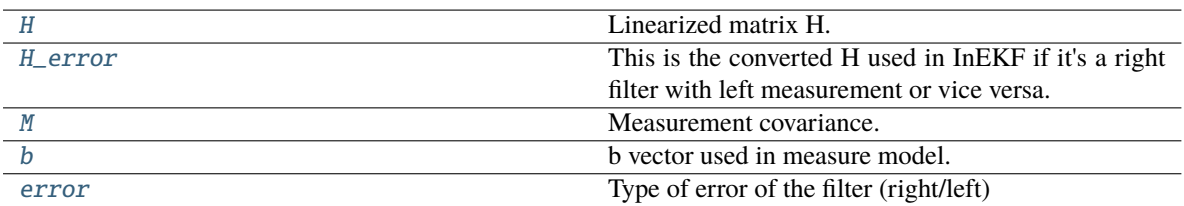

#### **Methods:**

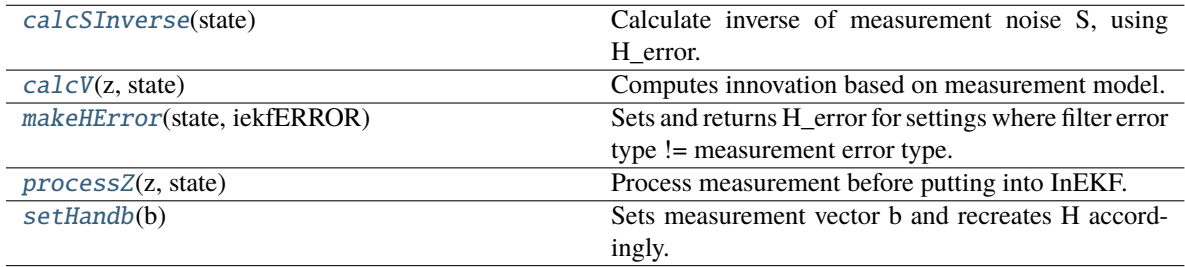

#### <span id="page-43-1"></span>property H

Linearized matrix H. Will be automatically created from b in constructor unless overriden. May be read or written, but not modified in place.

**Returns** np.ndarray

#### <span id="page-43-2"></span>property H\_error

This is the converted H used in InEKF if it's a right filter with left measurement or vice versa. Used in calcSInverse if overriden. Probably won't need to be overwritten. May be read or written, but not modified in place.

**Returns** np.ndarray

#### <span id="page-43-4"></span><span id="page-43-3"></span>property M

Measurement covariance.

**Returns** np.ndarray

#### <span id="page-44-6"></span>property b

b vector used in measure model.

**Returns** np.ndarray

#### <span id="page-44-1"></span>calcSInverse(*state*)

Calculate inverse of measurement noise S, using H\_error. Called fourth in the update step.

Parameters state ([inekf.LieGroup](#page-48-0)) – Current state estimate.

**Returns** Inverse of measurement noise.

**Return type** np.ndarray

#### <span id="page-44-2"></span>calcV(*z*, *state*)

Computes innovation based on measurement model. Called third in the update step.

#### **Parameters**

• z (np.ndarray) – Measurement.

• state ([inekf.LieGroup](#page-48-0)) – Current state estimate.

**Returns** Truncated innovation.

**Return type** np.ndarray

#### <span id="page-44-0"></span>property error

Type of error of the filter (right/left)

#### **Returns** [ERROR](#page-41-3)

### <span id="page-44-3"></span>makeHError(*state*, *iekfERROR*)

Sets and returns H\_error for settings where filter error type != measurement error type. Done by multiplying H by adjoint of current state estimate. Called second in update step.

#### **Parameters**

- state ([inekf.LieGroup](#page-48-0)) Current state estimate.
- iekf[ERROR](#page-41-3)  $(ERROR) Type$  of filter error.

#### **Returns** H\_error

#### **Return type** np.ndarray

#### <span id="page-44-4"></span>processZ(*z*, *state*)

Process measurement before putting into InEKF. Can be used to change frames, convert r/b->x/y, or append 0s. By default is used to append zeros/ones onto it according to b vector set. Called first in update step.

#### **Parameters**

- z (np.ndarray) Measurement
- state ([inekf.LieGroup](#page-48-0)) Current state estimate.

**Returns** Processed measurement.

**Return type** np.ndarray

#### <span id="page-44-5"></span>setHandb(*b*)

Sets measurement vector b and recreates H accordingly. Useful if vector b isn't constant.

**Parameters** b (np.ndarray) – Measurement model b

# <span id="page-45-4"></span>**1.9.4 Process Model**

#### <span id="page-45-0"></span>class inekf.ProcessModel

Base class process model. Must be inheriting from, base class isn't implemented. More information on inheriting can be seen in *[Custom Models](#page-13-0)*.

We have overloaded the [] operator to function as a python template. Example of this can be seen in *[Getting](#page-7-0) [Started](#page-7-0)*.

Templates:

- Group State's group that is being tracked, of type [inekf.LieGroup](#page-48-0).
- U Form of control. Can be either a group of [inekf.LieGroup](#page-48-0), or a vector. Vectors can be used for example by "Vec3" or 3 for a vector of size 3. -1, "D", or "VecD" for dynamic control size.

#### **Attributes:**

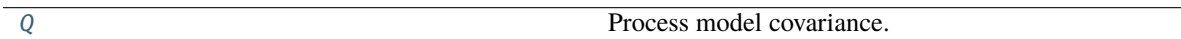

#### **Methods:**

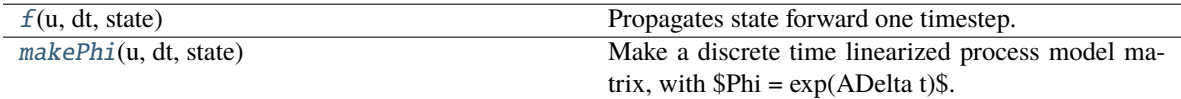

#### <span id="page-45-1"></span>property Q

Process model covariance. May be read or written, but not modified in place.

#### **Returns** np.ndarray

#### <span id="page-45-2"></span> $f(u, dt, state)$

Propagates state forward one timestep. Must be overriden, has no default implementation.

#### **Parameters**

- u (control) Control
- $dt$  (float) Delta time
- state ([inekf.LieGroup](#page-48-0)) Current state

**Returns** Updated state estimate

#### **Return type** [inekf.LieGroup](#page-48-0)

#### <span id="page-45-3"></span>makePhi(*u*, *dt*, *state*)

Make a discrete time linearized process model matrix, with  $$Phi = exp(ADelta t)$ . Must be overriden, has no default implementation.

#### **Parameters**

- u (control) Control
- dt (float) Delta time
- state ( $inekf.LieGroup$ ) Current state estimate (shouldn't be needed unless doing an "Imperfect InEKF")
- error ([ERROR](#page-41-3)) Right or left error. Function should be implemented to handle both.

#### **Returns** Phi

**Return type** np.ndarray

# <span id="page-46-5"></span><span id="page-46-0"></span>**1.10 Lie Groups**

# **1.10.1 SO(2)**

```
class inekf.SO2(*args, **kwargs)
```
Bases: [inekf.lie\\_groups.LieGroup](#page-48-0)

2D rotational states, also known as the 2x2 special orthogonal group, SO(2).

See the C++ counterpart ([InEKF::SO2](#page-20-4)) for documentation on constructing an object. Further, we have overloaded the [] operator to function as a python template. Example of this can be seen in *[Getting Started](#page-7-0)*. Templates include:

Templates:

• A Number of augmented Euclidean states. Can be -1 or "D" for dynamic. Defaults to 0.

# **1.10.2 SE(2)**

#### <span id="page-46-4"></span>class inekf.SE2(*\*args*, *\*\*kwargs*)

Bases: [inekf.lie\\_groups.LieGroup](#page-48-0)

2D rigid body transformation, also known as the 3x3 special Euclidean group, SE(2).

See the C++ counterpart ([InEKF::SE2](#page-23-0)) for documentation on constructing an object. Further, we have overloaded the [] operator to function as a python template. Example of this can be seen in *[Getting Started](#page-7-0)*. Templates include:

Templates:

- C Number of Euclideans columns to include. Can be -1 or "D" for dynamic. Defaults to 1.
- A Number of augmented Euclidean states. Can be -1 or "D" for dynamic. Defaults to 0.

#### **Methods:**

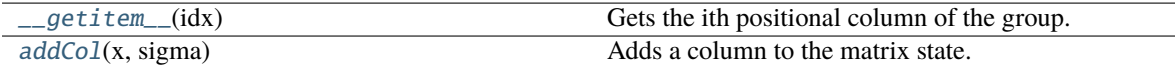

<span id="page-46-1"></span>\_\_getitem\_\_(*idx*)

Gets the ith positional column of the group.

**Parameters idx** (float) – Index of column to get, from 0 to C-1.

**Returns** np.ndarray

<span id="page-46-2"></span>addCol(*x*, *sigma*)

Adds a column to the matrix state. Only usable if  $C = Eigen::Dynamic$ .

- $x$  (np.ndarray) Column to add in.
- sigma (np.ndarray) Covariance of element. Only used if state is uncertain.

# <span id="page-47-2"></span>**1.10.3 SO(3)**

class inekf.SO3(*\*args*, *\*\*kwargs*)

Bases: [inekf.lie\\_groups.LieGroup](#page-48-0)

3D rotational states, also known as the 3x3 special orthogonal group, SO(3).

See the C++ counterpart (InEKF:: SO3) for documentation on constructing an object. Further, we have overloaded the [] operator to function as a python template. Example of this can be seen in *[Getting Started](#page-7-0)*. Templates include:

Templates:

• A Number of augmented Euclidean states. Can be -1 or "D" for dynamic. Defaults to 0.

### **1.10.4 SE(3)**

class inekf.SE3(*\*args*, *\*\*kwargs*)

Bases: [inekf.lie\\_groups.LieGroup](#page-48-0)

3D rigid body transformation, also known as the 4x4 special Euclidean group, SE(3).

See the C++ counterpart ([InEKF::SE3](#page-28-0)) for documentation on constructing an object. Further, we have overloaded the [] operator to function as a python template. Example of this can be seen in *[Getting Started](#page-7-0)*. Templates include:

Templates:

- C Number of Euclideans columns to include. Can be -1 or "D" for dynamic. Defaults to 1.
- A Number of augmented Euclidean states. Can be -1 or "D" for dynamic. Defaults to 0.

#### **Methods:**

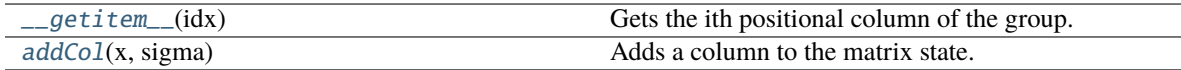

#### <span id="page-47-0"></span>\_\_getitem\_\_(*idx*)

Gets the ith positional column of the group.

**Parameters idx** (float) – Index of column to get, from 0 to C-1.

#### **Returns** np.ndarray

#### <span id="page-47-1"></span>addCol(*x*, *sigma*)

Adds a column to the matrix state. Only usable if  $C = Eigen::Dynamic$ .

- $\mathbf x$  (np.ndarray) Column to add in.
- sigma (np.ndarray) Covariance of element. Only used if state is uncertain.

# <span id="page-48-7"></span>**1.10.5 Lie Group Base**

#### <span id="page-48-0"></span>class inekf.LieGroup

#### **Attributes:**

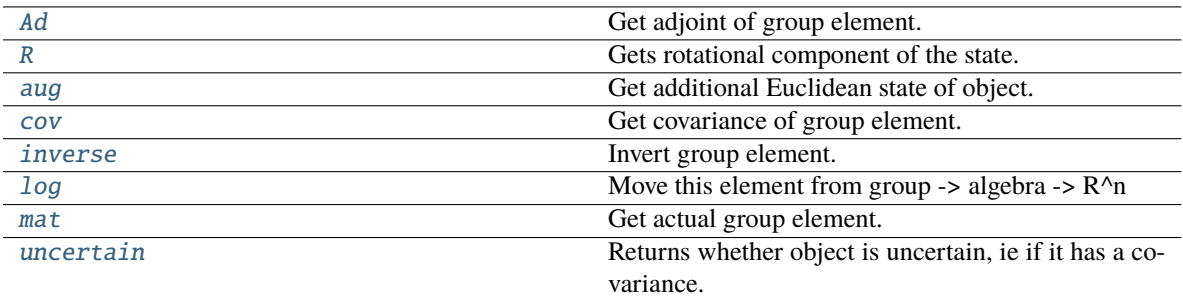

#### **Methods:**

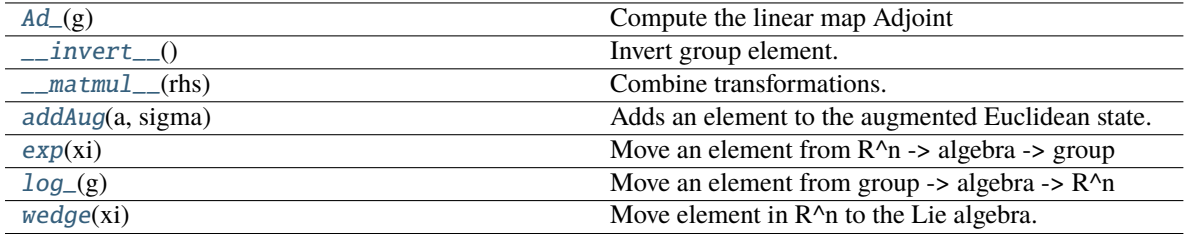

#### <span id="page-48-1"></span>property Ad

Get adjoint of group element.

**Returns** np.ndarray

#### <span id="page-48-3"></span>static Ad\_(*g*)

Compute the linear map Adjoint

Parameters  $g$  ([inekf.LieGroup](#page-48-0)) – Element of group

**Returns** np.ndarray

#### <span id="page-48-2"></span>property R

Gets rotational component of the state.

#### **Returns** [inekf.SO2](#page-46-3)

#### <span id="page-48-4"></span> $\_invert$  $()$

Invert group element. Drops augmented state and covariance.

#### **Returns** [inekf.LieGroup](#page-48-0)

#### <span id="page-48-5"></span>\_\_matmul\_\_(*rhs*)

Combine transformations. Augmented states are summed.

Parameters rhs ([inekf.LieGroup](#page-48-0)) – Right hand element of multiplication.

#### **Returns** [inekf.LieGroup](#page-48-0)

#### <span id="page-48-6"></span>addAug(*a*, *sigma*)

Adds an element to the augmented Euclidean state. Only usable if  $A = Eigen::Dynamic$ .

#### <span id="page-49-9"></span>**Parameters**

• **x** (float) – Variable to add.

• sigma (float) – Covariance of element. Only used if state is uncertain.

#### <span id="page-49-0"></span>property aug

Get additional Euclidean state of object.

**Returns** np.ndarray

#### <span id="page-49-1"></span>property cov

Get covariance of group element.

**Returns** np.ndarray

#### <span id="page-49-6"></span>static exp(*xi*)

Move an element from  $R^{\wedge}n \rightarrow \text{algebra} \rightarrow \text{group}$ 

Parameters xi (np.ndarray) – Tangent vector

**Returns** [inekf.LieGroup](#page-48-0)

#### <span id="page-49-2"></span>property inverse

Invert group element. Augmented portion and covariance is dropped.

**Returns** [inekf.LieGroup](#page-48-0)

#### <span id="page-49-3"></span>property log

Move this element from group -> algebra -> R^n

**Returns** np.ndarray

### <span id="page-49-7"></span>static log\_(*g*)

Move an element from group  $\rightarrow$  algebra  $\rightarrow$  R $\land$ n

**Parameters** g ([inekf.LieGroup](#page-48-0)) – Group element

**Returns** np.ndarray

### <span id="page-49-4"></span>property mat

Get actual group element.

**Returns** np.ndarray

#### <span id="page-49-5"></span>property uncertain

Returns whether object is uncertain, ie if it has a covariance.

#### **Returns** bool

#### <span id="page-49-8"></span>static wedge(*xi*)

Move element in R^n to the Lie algebra.

Parameters xi (np.ndarray) – Tangent vector

**Returns** np.ndarray

# <span id="page-50-5"></span><span id="page-50-0"></span>**1.11 Inertial Models**

See [the Underwater Inertial example](https://bitbucket.org/frostlab/inekf/src/master/python/examples/UnderwaterInertial.py) to see these classes in usage.

### **1.11.1 Inertial Process Model**

#### class inekf.InertialProcess(*\*args: Any*, *\*\*kwargs: Any*)

Bases: inekf.\_inekf.ProcessModel\_SE3\_2\_6\_Vec6

Inertial process model. Integrates IMU measurements and tracks biases. Requires "Imperfect InEKF" since biases don't fit into Lie group structure.

#### **Methods:**

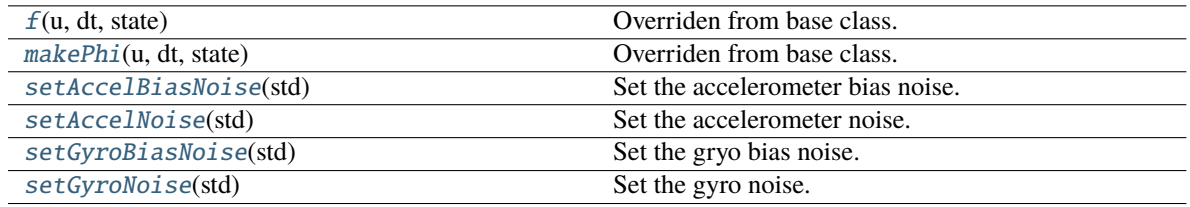

#### <span id="page-50-1"></span>f(*u*, *dt*, *state*)

Overriden from base class. Integrates IMU measurements.

#### **Parameters**

- u (np.ndarray) 6-Vector. First 3 are angular velocity, last 3 are linear acceleration.
- dt (float) Delta time
- state (inekf. SE3[2, 6]) Current state

**Returns** Updated state estimate

```
Return type inekf.SE3[2,6]
```
#### <span id="page-50-2"></span>makePhi(*u*, *dt*, *state*)

Overriden from base class. Since this is used in an "Imperfect InEKF", both left and right versions are slightly state dependent.

#### **Parameters**

- u (np.ndarray) 6-Vector. First 3 are angular velocity, last 3 are linear acceleration.
- dt (float) Delta time
- state (inekf.SE3[2,6]) Current state estimate (shouldn't be needed unless doing an "Imperfect InEKF")
- error ([ERROR](#page-41-3)) Right or left error. Function should be implemented to handle both.

#### **Returns** Phi

**Return type** np.ndarray

#### <span id="page-50-4"></span><span id="page-50-3"></span>setAccelBiasNoise(*std*)

Set the accelerometer bias noise. Defaults to 0 if not set.

Parameters std (float) – Accelerometer bias standard deviation

#### <span id="page-51-5"></span>setAccelNoise(*std*)

Set the accelerometer noise. Defaults to 0 if not set.

Parameters std (float) – Accelerometer standard deviation

#### <span id="page-51-0"></span>setGyroBiasNoise(*std*)

Set the gryo bias noise. Defaults to 0 if not set.

**Parameters std** (float) – Gyroscope bias standard deviation

#### <span id="page-51-1"></span>setGyroNoise(*std*)

Set the gyro noise. Defaults to 0 if not set.

Parameters std (float) – Gyroscope standard deviation

### **1.11.2 Depth Sensor**

class inekf.DepthSensor(*\*args: Any*, *\*\*kwargs: Any*)

Bases: inekf.\_inekf.MeasureModel\_SE3\_2\_6

Pressure/Depth sensor measurement model for use with inertial process model. Uses pseudo-measurements to fit into a left invariant measurement model.

Parameters std (float) – The standard deviation of a measurement.

#### **Methods:**

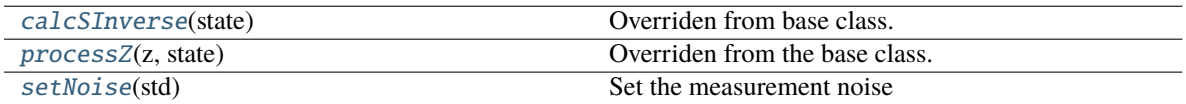

#### <span id="page-51-2"></span>calcSInverse(*state*)

Overriden from base class. Calculate inverse of measurement noise S, using the Woodbury Matrix Identity

**Parameters** state (inekf.SE3[2,6]) – Current state estimate.

**Returns** Inverse of measurement noise.

#### **Return type** np.ndarray

#### <span id="page-51-3"></span>processZ(*z*, *state*)

Overriden from the base class. Inserts psuedo measurements for the x and y value to fit the invariant measurement.

#### **Parameters**

- z (np.ndarray) Measurement
- state (inekf.SE3[2,6]) Current state estimate.

**Returns** Processed measurement.

**Return type** np.ndarray

#### <span id="page-51-4"></span>setNoise(*std*)

Set the measurement noise

**Parameters std** (float) – The standard deviation of the measurement.

# <span id="page-52-4"></span>**1.11.3 Doppler Velocity Log**

class inekf.DVLSensor(*\*args: Any*, *\*\*kwargs: Any*)

Bases: inekf.\_inekf.MeasureModel\_SE3\_2\_6

DVL sensor measurement model for use with inertial process model.

There's a number of available constructors, see *InEKF: : DVLSensor* for a list of all of them.

#### **Methods:**

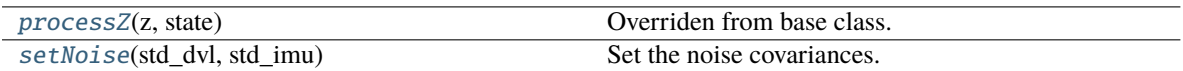

#### <span id="page-52-1"></span>processZ(*z*, *state*)

Overriden from base class. Takes in a 6 vector with DVL measurement as first 3 elements and IMU as last three and converts DVL to IMU, then makes it the right size and passes it on.

#### **Parameters**

- z (np.ndarray) Measurement
- state (inekf.SE3[2,6]) Current state estimate.

**Returns** Processed measurement.

#### **Return type** np.ndarray

<span id="page-52-2"></span>setNoise(*std\_dvl*, *std\_imu*)

Set the noise covariances.

#### **Parameters**

- std\_dvl (float) Standard deviation of DVL measurement.
- std\_imu (float) Standard deviation of gyropscope measurement (needed b/c we transform frames).

# <span id="page-52-0"></span>**1.12 SE2 Models**

See [the Victoria Park example](https://bitbucket.org/frostlab/inekf/src/master/python/examples/VictoriaPark.py) to see these classes in usage.

# **1.12.1 Odometry Process Model**

#### class inekf.OdometryProcess(*\*args: Any*, *\*\*kwargs: Any*)

Bases: inekf.\_inekf.ProcessModel\_SE2\_1\_0\_SE2\_1\_0

Odometry process model with single column.

There's a number of available constructors, see InEKF: : OdometryProcess for a list of all of them.

#### **Methods:**

<span id="page-52-3"></span>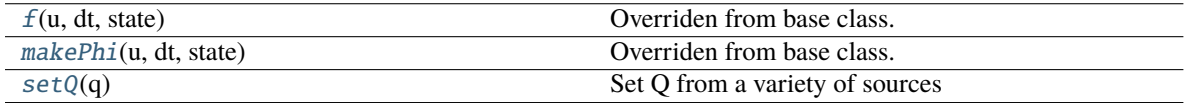

#### <span id="page-53-3"></span>f(*u*, *dt*, *state*)

Overriden from base class. Propagates the model  $X_{t+1} = XUS$ 

#### **Parameters**

- **u** (inekf. SE2) Rigid body transformation of vehicle since last timestep.
- dt (float) Delta time
- state  $(inekf, SE2)$  Current state

**Returns** Updated state estimate

#### **Return type** [inekf.SE2](#page-46-4)

#### <span id="page-53-0"></span>makePhi(*u*, *dt*, *state*)

Overriden from base class. If right, this is the identity. If left, it's the adjoint of U.

#### **Parameters**

- $u$  (inekf. SE2) Rigid body transformation of vehicle since last timestep.
- dt (float) Delta time
- state ([inekf.SE2](#page-46-4)) Current state estimate (shouldn't be needed unless doing an "Imperfect InEKF")
- error ([ERROR](#page-41-3)) Right or left error. Function should be implemented to handle both.

#### **Returns** Phi

**Return type** np.ndarray

<span id="page-53-1"></span>setQ(*q*)

Set Q from a variety of sources

**Parameters** q (np.ndarray or float) – Can be a float, 3-vector, or 3x3-matrix. Sets the covariance Q accordingly.

### **1.12.2 Dynamic Odometry Process Model**

```
class inekf.OdometryProcessDynamic(*args: Any, **kwargs: Any)
```
Bases: inekf.\_inekf.ProcessModel\_SE2\_D\_0\_SE2\_1\_0

Odometry process model with variable number of columns, for use in SLAM on SE2.

There's a number of available constructors, see  $In EKF::Odometry ProcessDynamic$  for a list of all of them.

#### **Methods:**

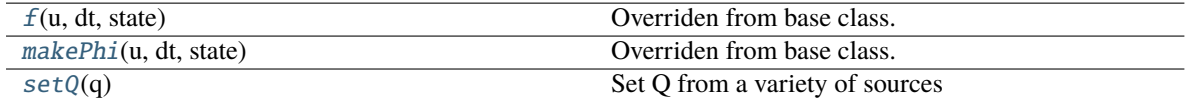

#### <span id="page-53-2"></span>f(*u*, *dt*, *state*)

Overriden from base class. Propagates the model  $X_{t+1} = XUS$ . Landmarks are left as is.

- u ([inekf.SE2](#page-46-4)) Rigid body transformation of vehicle since last timestep.
- dt (float) Delta time

• state (inekf.  $SE2[-1, 0]$ ) – Current state

<span id="page-54-3"></span>**Returns** Updated state estimate

```
Return type inekf.SE2[-1,0]
```
### <span id="page-54-0"></span>makePhi(*u*, *dt*, *state*)

Overriden from base class. If right, this is the identity. If left, it's the adjoint of U. Landmark elements are the identity in both versions of Phi.

#### **Parameters**

- **u** (inekf. SE2) Rigid body transformation of vehicle since last timestep.
- dt (float) Delta time
- state (inekf.  $SE2[-1, 0]$ ) Current state estimate (shouldn't be needed unless doing an "Imperfect InEKF")
- error ([ERROR](#page-41-3)) Right or left error. Function should be implemented to handle both.

**Returns** Phi

```
Return type np.ndarray
```
#### <span id="page-54-1"></span> $setQ(q)$

Set Q from a variety of sources

**Parameters** q (np.ndarray or float) – Can be a float, 3-vector, or 3x3-matrix. Sets the covariance Q accordingly.

# **1.12.3 GPS**

class inekf.GPSSensor(*\*args: Any*, *\*\*kwargs: Any*)

Bases: inekf.\_inekf.MeasureModel\_SE2\_D\_0

GPS Sensor for use in SE2 SLAM model.

**Parameters std** (float) – The standard deviation of a measurement.

#### **Methods:**

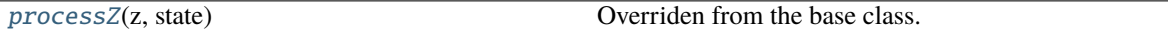

<span id="page-54-2"></span>processZ(*z*, *state*)

Overriden from the base class. Needed to fill out H/z with correct number of columns based on number of landmarks in state.

#### **Parameters**

- z (np.ndarray) Measurement
- state (inekf.  $SE2[-1, 0]$ ) Current state estimate.

**Returns** Processed measurement.

**Return type** np.ndarray

# <span id="page-55-4"></span>**1.12.4 Landmark Sensor**

class inekf.LandmarkSensor(*\*args: Any*, *\*\*kwargs: Any*)

Bases: inekf.\_inekf.MeasureModel\_SE2\_D\_0

Landmark sensor used in SLAM on SE2

#### **Parameters**

- std\_r  $(f$ loat) Range measurement standard deviation
- std\_b (float) Bearing measurement standard deviation

#### **Methods:**

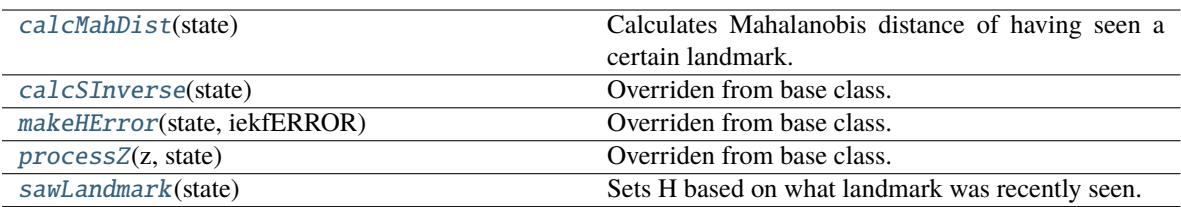

#### <span id="page-55-0"></span>calcMahDist(*state*)

Calculates Mahalanobis distance of having seen a certain landmark. Used for data association.

#### **Parameters**

- z (np.ndarray) Range and bearing measurement
- state (inekf.  $SE2[-1, 0]$ ) Current state estimate

**Returns** Mahalanobis distance

#### **Return type** float

#### <span id="page-55-1"></span>calcSInverse(*state*)

Overriden from base class. If using RInEKF, takes advantage of sparsity of H to shrink matrix multiplication. Otherwise, operates identically to base class.

```
Parameters state (inekf. SE2[-1,0]) – Current state estimate.
```
**Returns** Inverse of measurement noise.

**Return type** np.ndarray

#### <span id="page-55-2"></span>makeHError(*state*, *iekfERROR*)

Overriden from base class. Saves filter error for later use, then calls base class.

#### **Parameters**

- state (inekf.SE2[-1,0]) Current state estimate.
- iekf[ERROR](#page-41-3)  $(ERROR) Type$  of filter error.

**Returns** H\_error

#### **Return type** np.ndarray

#### <span id="page-55-3"></span>processZ(*z*, *state*)

Overriden from base class. Converts r,b -> x,y coordinates and shifts measurement covariance. Then fills out z accordingly.

- <span id="page-56-1"></span>• z (np.ndarray) – Measurement
- state  $(inekf. SE2[-1, 0])$  Current state estimate.

**Returns** Processed measurement.

**Return type** np.ndarray

#### <span id="page-56-0"></span>sawLandmark(*state*)

Sets H based on what landmark was recently seen.

- seen. (idx Index of landmark recently) –
- landmarks. (state Current state estimate. Used for  $#$  of) -

# **CHAPTER**

**TWO**

# **INDICES AND TABLES**

- <span id="page-58-0"></span>• genindex
- modindex
- search

# **INDEX**

# <span id="page-60-0"></span>Symbols

\_\_getitem\_\_() (*inekf.SE2 method*), [43](#page-46-5) \_\_getitem\_\_() (*inekf.SE3 method*), [44](#page-47-2) \_\_invert\_\_() (*inekf.LieGroup method*), [45](#page-48-7) \_\_matmul\_\_() (*inekf.LieGroup method*), [45](#page-48-7)

# A

Ad (*inekf.LieGroup property*), [45](#page-48-7) Ad\_() (*inekf.LieGroup static method*), [45](#page-48-7) addAug() (*inekf.LieGroup method*), [45](#page-48-7) addCol() (*inekf.SE2 method*), [43](#page-46-5) addCol() (*inekf.SE3 method*), [44](#page-47-2) addMeasureModel() (*inekf.InEKF method*), [39](#page-42-4) aug (*inekf.LieGroup property*), [46](#page-49-9)

# B

b (*inekf.MeasureModel property*), [40](#page-43-5)

# C

calcMahDist() (*inekf.LandmarkSensor method*), [52](#page-55-4) calcSInverse() (*inekf.DepthSensor method*), [48](#page-51-5) calcSInverse() (*inekf.LandmarkSensor method*), [52](#page-55-4) calcSInverse() (*inekf.MeasureModel method*), [41](#page-44-6) calcV() (*inekf.MeasureModel method*), [41](#page-44-6) cov (*inekf.LieGroup property*), [46](#page-49-9)

# D

DepthSensor (*class in inekf* ), [48](#page-51-5) DVLSensor (*class in inekf* ), [49](#page-52-4)

# E

ERROR (*class in inekf* ), [38](#page-41-4) error (*inekf.MeasureModel property*), [41](#page-44-6) exp() (*inekf.LieGroup static method*), [46](#page-49-9)

# F

f() (*inekf.InertialProcess method*), [47](#page-50-5) f() (*inekf.OdometryProcess method*), [49](#page-52-4) f() (*inekf.OdometryProcessDynamic method*), [50](#page-53-3) f() (*inekf.ProcessModel method*), [42](#page-45-4)

# G

GPSSensor (*class in inekf* ), [51](#page-54-3)

# H

H (*inekf.MeasureModel property*), [40](#page-43-5) H\_error (*inekf.MeasureModel property*), [40](#page-43-5)

# I

InEKF (*class in inekf* ), [39](#page-42-4) InEKF::calcStateDim (*C++ function*), [31](#page-34-3) InEKF::calcStateMtxSize (*C++ function*), [31](#page-34-3) InEKF::DepthSensor (*C++ class*), [32](#page-35-0) InEKF::DepthSensor::~DepthSensor (*C++ function*), [32](#page-35-0) InEKF::DepthSensor::calcSInverse (*C++ function*), [33](#page-36-2) InEKF::DepthSensor::DepthSensor (*C++ function*), [32](#page-35-0) InEKF::DepthSensor::processZ (*C++ function*), [32](#page-35-0) InEKF::DepthSensor::setNoise (*C++ function*), [33](#page-36-2) InEKF::DVLSensor (*C++ class*), [33](#page-36-2) InEKF::DVLSensor::~DVLSensor (*C++ function*), [33](#page-36-2) InEKF::DVLSensor::DVLSensor (*C++ function*), [33](#page-36-2) InEKF::DVLSensor::processZ (*C++ function*), [34](#page-37-2) InEKF::DVLSensor::setNoise (*C++ function*), [33](#page-36-2) InEKF::ERROR (*C++ enum*), [12](#page-15-3) InEKF::ERROR::LEFT (*C++ enumerator*), [12](#page-15-3) InEKF::ERROR::RIGHT (*C++ enumerator*), [13](#page-16-3) InEKF::GPSSensor (*C++ class*), [37](#page-40-1) InEKF::GPSSensor::~GPSSensor (*C++ function*), [37](#page-40-1) InEKF::GPSSensor::GPSSensor (*C++ function*), [37](#page-40-1) InEKF::GPSSensor::processZ (*C++ function*), [37](#page-40-1) InEKF::InEKF (*C++ class*), [13](#page-16-3) InEKF::InEKF::addMeasureModel (*C++ function*), [13](#page-16-3) InEKF::InEKF::addMeasureModels (*C++ function*), [13](#page-16-3) InEKF::InEKF::getState (*C++ function*), [14](#page-17-5) InEKF::InEKF::InEKF (*C++ function*), [13](#page-16-3) InEKF::InEKF::predict (*C++ function*), [13](#page-16-3) InEKF::InEKF::setState (*C++ function*), [14](#page-17-5) InEKF::InEKF::update (*C++ function*), [13](#page-16-3) InEKF::InertialProcess (*C++ class*), [31](#page-34-3)

- InEKF::InertialProcess::~InertialProcess (*C++ function*), [31](#page-34-3)
- InEKF::InertialProcess::f (*C++ function*), [31](#page-34-3)
- InEKF::InertialProcess::InertialProcess (*C++ function*), [31](#page-34-3)
- InEKF::InertialProcess::makePhi (*C++ function*), [31](#page-34-3)
- InEKF::InertialProcess::setAccelBiasNoise (*C++ function*), [32](#page-35-0)
- InEKF::InertialProcess::setAccelNoise (*C++ function*), [32](#page-35-0)
- InEKF::InertialProcess::setGyroBiasNoise (*C++ function*), [32](#page-35-0)
- InEKF::InertialProcess::setGyroNoise (*C++ function*), [32](#page-35-0)
- InEKF::LandmarkSensor (*C++ class*), [37](#page-40-1)
- InEKF::LandmarkSensor::~LandmarkSensor (*C++ function*), [37](#page-40-1)
- InEKF::LandmarkSensor::calcMahDist (*C++ function*), [37](#page-40-1)
- InEKF::LandmarkSensor::calcSInverse (*C++ function*), [38](#page-41-4)
- InEKF::LandmarkSensor::LandmarkSensor (*C++ function*), [37](#page-40-1)
- InEKF::LandmarkSensor::makeHError (*C++ function*), [38](#page-41-4)
- InEKF::LandmarkSensor::processZ (*C++ function*), [38](#page-41-4)
- InEKF::LandmarkSensor::sawLandmark (*C++ function*), [37](#page-40-1)
- InEKF::LieGroup (*C++ class*), [28](#page-31-6)
- InEKF::LieGroup::~LieGroup (*C++ function*), [29](#page-32-0)
- InEKF::LieGroup::Ad (*C++ function*), [30](#page-33-0)
- InEKF::LieGroup::aug (*C++ function*), [29](#page-32-0)
- InEKF::LieGroup::compose (*C++ function*), [30](#page-33-0)
- InEKF::LieGroup::cov (*C++ function*), [29](#page-32-0)
- InEKF::LieGroup::derived (*C++ function*), [29](#page-32-0)
- InEKF::LieGroup::exp (*C++ function*), [30](#page-33-0) InEKF::LieGroup::inverse (*C++ function*), [29](#page-32-0)
- InEKF::LieGroup::LieGroup (*C++ function*), [28](#page-31-6)
- InEKF::LieGroup::log (*C++ function*), [29,](#page-32-0) [30](#page-33-0)
- InEKF::LieGroup::mat (*C++ function*), [29](#page-32-0)
- InEKF::LieGroup::MatrixCov (*C++ type*), [28](#page-31-6)
- InEKF::LieGroup::MatrixState (*C++ type*), [28](#page-31-6)
- InEKF::LieGroup::operator() (*C++ function*), [29](#page-32-0)
- InEKF::LieGroup::setAug (*C++ function*), [29](#page-32-0)
- InEKF::LieGroup::setCov (*C++ function*), [29](#page-32-0)
- InEKF::LieGroup::setMat (*C++ function*), [29](#page-32-0)
- InEKF::LieGroup::TangentVector (*C++ type*), [28](#page-31-6)
- InEKF::LieGroup::toString (*C++ function*), [30](#page-33-0)
- InEKF::LieGroup::uncertain (*C++ function*), [29](#page-32-0)
- InEKF::LieGroup::VectorAug (*C++ type*), [28](#page-31-6)
- InEKF::LieGroup::wedge (*C++ function*), [30](#page-33-0) InEKF::MeasureModel (*C++ class*), [14](#page-17-5)
- InEKF::MeasureModel::b\_ (*C++ member*), [16](#page-19-7) InEKF::MeasureModel::calcSInverse (*C++ function*), [15](#page-18-5) InEKF::MeasureModel::calcV (*C++ function*), [15](#page-18-5) InEKF::MeasureModel::error\_ (*C++ member*), [16](#page-19-7) InEKF::MeasureModel::getError (*C++ function*), [15](#page-18-5) InEKF::MeasureModel::getH (*C++ function*), [15](#page-18-5) InEKF::MeasureModel::H\_ (*C++ member*), [16](#page-19-7) InEKF::MeasureModel::H\_error\_ (*C++ member*), [16](#page-19-7) InEKF::MeasureModel::M\_ (*C++ member*), [16](#page-19-7) InEKF::MeasureModel::makeHError (*C++ function*), [15](#page-18-5) InEKF::MeasureModel::MatrixH (*C++ type*), [14](#page-17-5) InEKF::MeasureModel::MatrixS (*C++ type*), [14](#page-17-5) InEKF::MeasureModel::MeasureModel (*C++ function*), [14](#page-17-5) InEKF::MeasureModel::processZ (*C++ function*), [15](#page-18-5) InEKF::MeasureModel::setHandb (*C++ function*), [15](#page-18-5) InEKF::MeasureModel::VectorB (*C++ type*), [14](#page-17-5) InEKF::MeasureModel::VectorV (*C++ type*), [14](#page-17-5) InEKF::OdometryProcess (*C++ class*), [34](#page-37-2) InEKF::OdometryProcess::~OdometryProcess (*C++ function*), [34](#page-37-2) InEKF::OdometryProcess::f (*C++ function*), [34](#page-37-2) InEKF::OdometryProcess::makePhi (*C++ function*), [35](#page-38-1) InEKF::OdometryProcess::OdometryProcess (*C++ function*), [34](#page-37-2) InEKF::OdometryProcess::setQ (*C++ function*), [35](#page-38-1) InEKF::OdometryProcessDynamic (*C++ class*), [35](#page-38-1) InEKF::OdometryProcessDynamic::~OdometryProcessDynamic (*C++ function*), [36](#page-39-0) InEKF::OdometryProcessDynamic::f (*C++ function*), [36](#page-39-0) InEKF::OdometryProcessDynamic::makePhi (*C++ function*), [36](#page-39-0) InEKF::OdometryProcessDynamic::OdometryProcessDynamic (*C++ function*), [35,](#page-38-1) [36](#page-39-0) InEKF::OdometryProcessDynamic::setQ (*C++ function*), [36](#page-39-0) InEKF::ProcessModel (*C++ class*), [16](#page-19-7) InEKF::ProcessModel::f (*C++ function*), [17](#page-20-5) InEKF::ProcessModel::getQ (*C++ function*), [17](#page-20-5) InEKF::ProcessModel::makePhi (*C++ function*), [17](#page-20-5)
- InEKF::ProcessModel::MatrixCov (*C++ type*), [16](#page-19-7)
- InEKF::ProcessModel::MatrixState (*C++ type*), [16](#page-19-7)
- InEKF::ProcessModel::myGroup (*C++ type*), [16](#page-19-7)
- InEKF::ProcessModel::myU (*C++ type*), [16](#page-19-7)
- InEKF::ProcessModel::ProcessModel (*C++ function*), [17](#page-20-5)
- InEKF::ProcessModel::Q\_ (*C++ member*), [17](#page-20-5)
- InEKF::ProcessModel::setQ (*C++ function*), [17](#page-20-5)
- InEKF::SE2 (*C++ class*), [20](#page-23-3)
- InEKF::SE2::~SE2 (*C++ function*), [21](#page-24-0)

```
InEKF::SE2::Ad (C++ function), 22
InEKF::SE2::addAug (C++ function), 21
InEKF::SE2::addCol (C++ function), 21
InEKF::SE2::exp (C++ function), 21
InEKF::SE2::inverse (C++ function), 21
InEKF::SE2::log (C++ function), 22
InEKF::SE2::M (C++ member), 22
InEKF::SE2::N (C++ member), 22
InEKF::SE2::operator* (C++ function), 21
InEKF::SE2::operator[] (C++ function), 21
InEKF::SE2::R (C++ function), 21
InEKF::SE2::rotSize (C++ member), 22
InEKF::SE2::SE2 (C++ function), 20
InEKF::SE2::wedge (C++ function), 21
InEKF::SE3 (C++ class), 25
InEKF::SE3::~SE3 (C++ function), 26
InEKF::SE3::Ad (C++ function), 27
InEKF::SE3::addAug (C++ function), 26
InEKF::SE3::addCol (C++ function), 26
InEKF::SE3::exp (C++ function), 27
InEKF::SE3::inverse (C++ function), 26
InEKF::SE3::log (C++ function), 27
InEKF::SE3::M (C++ member), 27
InEKF::SE3::N (C++ member), 27
InEKF::SE3::operator* (C++ function), 26
InEKF::SE3::operator[] (C++ function), 26
InEKF::SE3::R (C++ function), 26
InEKF::SE3::rotSize (C++ member), 27
InEKF::SE3::SE3 (C++ function), 25, 26
InEKF::SE3::wedge (C++ function), 27
InEKF::SO2 (C++ class), 17
InEKF::SO2::~SO2 (C++ function), 18
InEKF::SO2::Ad (C++ function), 19
InEKF::SO2::addAug (C++ function), 18
InEKF::SO2::exp (C++ function), 19
InEKF::SO2::inverse (C++ function), 19
InEKF::SO2::log (C++ function), 19
InEKF::SO2::M (C++ member), 19
InEKF::SO2::m (C++ member), 20
InEKF::SO2::N (C++ member), 19
InEKF::SO2::operator* (C++ function), 19
InEKF::SO2::R (C++ function), 18
InEKF::SO2::rotSize (C++ member), 19
InEKF::SO2::SO2 (C++ function), 18
InEKF::SO2::wedge (C++ function), 19
InEKF::SO3 (C++ class), 22
InEKF::SO3::~SO3 (C++ function), 23
InEKF::SO3::Ad (C++ function), 24
InEKF::SO3::addAug (C++ function), 23
InEKF::SO3::exp (C++ function), 24
InEKF::SO3::inverse (C++ function), 23
InEKF::SO3::log (C++ function), 24
InEKF::SO3::M (C++ member), 24
InEKF::SO3::m (C++ member), 25
```
InEKF::SO3::N (*C++ member*), [24](#page-27-2) InEKF::SO3::operator\* (*C++ function*), [24](#page-27-2) InEKF::SO3::R (*C++ function*), [23](#page-26-1) InEKF::SO3::rotSize (*C++ member*), [24](#page-27-2) InEKF::SO3::SO3 (*C++ function*), [23](#page-26-1) InEKF::SO3::wedge (*C++ function*), [24](#page-27-2) InertialProcess (*class in inekf* ), [47](#page-50-5) inverse (*inekf.LieGroup property*), [46](#page-49-9)

# L

LandmarkSensor (*class in inekf* ), [52](#page-55-4) LEFT (*inekf.ERROR attribute*), [38](#page-41-4) LieGroup (*class in inekf* ), [45](#page-48-7) log (*inekf.LieGroup property*), [46](#page-49-9) log\_() (*inekf.LieGroup static method*), [46](#page-49-9)

# M

M (*inekf.MeasureModel property*), [40](#page-43-5) makeHError() (*inekf.LandmarkSensor method*), [52](#page-55-4) makeHError() (*inekf.MeasureModel method*), [41](#page-44-6) makePhi() (*inekf.InertialProcess method*), [47](#page-50-5) makePhi() (*inekf.OdometryProcess method*), [50](#page-53-3) makePhi() (*inekf.OdometryProcessDynamic method*), [51](#page-54-3) makePhi() (*inekf.ProcessModel method*), [42](#page-45-4) mat (*inekf.LieGroup property*), [46](#page-49-9) MeasureModel (*class in inekf* ), [40](#page-43-5)

# O

OdometryProcess (*class in inekf* ), [49](#page-52-4) OdometryProcessDynamic (*class in inekf* ), [50](#page-53-3)

# P

predict() (*inekf.InEKF method*), [39](#page-42-4) ProcessModel (*class in inekf* ), [42](#page-45-4) processZ() (*inekf.DepthSensor method*), [48](#page-51-5) processZ() (*inekf.DVLSensor method*), [49](#page-52-4) processZ() (*inekf.GPSSensor method*), [51](#page-54-3) processZ() (*inekf.LandmarkSensor method*), [52](#page-55-4) processZ() (*inekf.MeasureModel method*), [41](#page-44-6)

# Q

Q (*inekf.ProcessModel property*), [42](#page-45-4)

# R

R (*inekf.LieGroup property*), [45](#page-48-7) RIGHT (*inekf.ERROR attribute*), [38](#page-41-4)

# S

sawLandmark() (*inekf.LandmarkSensor method*), [53](#page-56-1) SE2 (*class in inekf* ), [43](#page-46-5) SE3 (*class in inekf* ), [44](#page-47-2)

setAccelBiasNoise() (*inekf.InertialProcess method*), [47](#page-50-5) setAccelNoise() (*inekf.InertialProcess method*), [47](#page-50-5) setGyroBiasNoise() (*inekf.InertialProcess method*), [48](#page-51-5) setGyroNoise() (*inekf.InertialProcess method*), [48](#page-51-5) setHandb() (*inekf.MeasureModel method*), [41](#page-44-6) setNoise() (*inekf.DepthSensor method*), [48](#page-51-5) setNoise() (*inekf.DVLSensor method*), [49](#page-52-4) setQ() (*inekf.OdometryProcess method*), [50](#page-53-3) setQ() (*inekf.OdometryProcessDynamic method*), [51](#page-54-3) SO2 (*class in inekf* ), [43](#page-46-5) SO3 (*class in inekf* ), [44](#page-47-2) state (*inekf.InEKF property*), [39](#page-42-4)

# $\cup$

uncertain (*inekf.LieGroup property*), [46](#page-49-9) update() (*inekf.InEKF method*), [39](#page-42-4)

# W

wedge() (*inekf.LieGroup static method*), [46](#page-49-9)